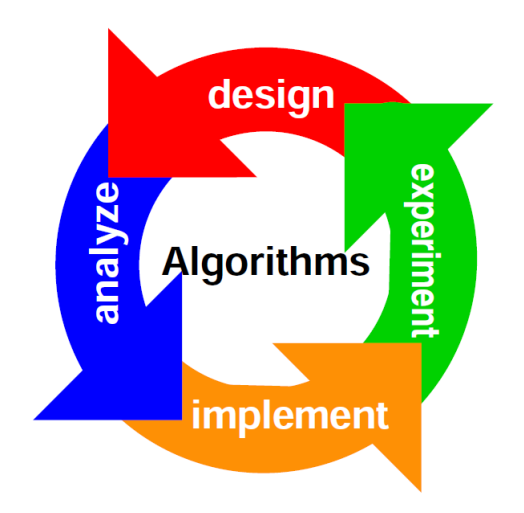

# **LAB MANUAL**

### **of**

## **ANALYSIS AND DESIGN OF ALGORITHMS LABORATORY**

# **( CSL52 )**

### **for**

# **V Semester,**

## **Department of CSE**

### **Siddaganga Institute of Technology**

## **Tumkur 572103**

**Prabodh C P Asst. Professor, Dept of CSE, SIT, Tumkur 572103**

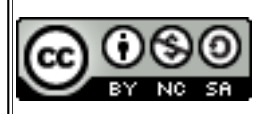

**This work is licensed under a [Creative Commons Attribution-NonCommercial-ShareAlike 3.0 Unported License.](http://creativecommons.org/licenses/by-nc-sa/3.0/)**

#### **Question 1a**

```
Use divide and conquer method to recursively implement Binary Search
*File
        : BinarySearch.c
*Description
           : Program to perform Binary Search using Divide & Conquer
             : Prabodh C P
*Author
*Compiler : gcc compiler 4.6.3, Ubuntu 12.04
        : Friday 28 November 2013
*Date
#include<stdio.h>
int fnBinSearch(int A[], int k, int iLow, int iHigh);
*Function : main
*Input parameters: no parameters
*RETURNS : 0 on success
int main (void)
\left\{ \right.int iaArr[20], iNum, iKey;
    int i, iPos=0;printf("\nEnter the size of the array\n");
    scan f ("%d", \&iNum) ;
    printf("\nEnter the elements of the array in ascending order:\n");
    for(i=0; i\leq iNum; i++)scan f("%d", & iahr[i]);printf("\nenter the key element\n");
    scanf("%d", &iKey);
    iPos=fnBinSearch(iaArr,iKey,0,iNum-1);
    if(iPos==-1)printf("\\nElement not found\n');
    else
        printf("\nElement found at position %d\n", iPos+1);
    return 0;\mathbf{r}*Function : fnBinSearch
*Description
           : Function to perform Binary Search using Divide & Conquer
*Input parameters:
             - array of elements in ascending order
    int A[]int k - key element to be searchedint iLow - lower bound
    int iHigh - upper bound
*RETURNS : position of the element if found or -1 otherwise
int fnBinSearch(int A[], int k, int iLow, int iHigh)
€
    int iMid;
    if(iLow <= iHigh)
    \left\{ \right.iMid=(iLow+iHigh)/2;
        if(k==A[iMid])
```
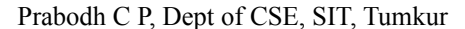

```
return iMid;
          if(k< A[iMid])return fnBinSearch(A, k, iLow, iMid-1) ;
          if(k>A[iMid])return fnBinSearch(A, k, iMid+1, iHigh) ;
     \mathbf{L}else
         return -1;
\mathbf{)}OUTPUT
SAMPLE 1
Enter the size of the array
5
Enter the elements of the array in ascending order:
1 3 5 7 9
enter the key element
\overline{7}Element found at position 4
SAMPLE 2
Enter the size of the array
\boldsymbol{4}Enter the elements of the array in ascending order:
1 2 3 4
enter the key element
5\overline{)}Element not found
```
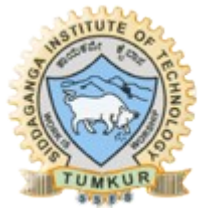

#### **Question 1a**

```
Use divide and conquer method to recursively implement Linear Search
*File
       : LinearSearch.c
*Description
           : Program to perform Linear Search
             : Prabodh C P
*Author
*Compiler : gcc compiler 4.6.3, Ubuntu 12.04
      : Friday 13 December 2013
*Date
#include<stdio h>
int fnLinSearch(int [], int, int);
*Function
       : main
*Input parameters: no parameters
*RETURNS : 0 on success
int main (void)
\mathbf{f}int iaArr[20], iNum, iKey;
    int i, iPos=0;printf("\nEnter the size of the array\n");
    scan f("%d", & iNum);printf("\nEnter the elements of the array:\n");
    for(i=0; i\leq iNum; i++)scanf("%d", &iaArr[i]);
    printf("\nenter the key element\n");
    scanf("%d", & iKey);iPos=fnLinSearch(iaArr,iKey,iNum);
    if(iPos==-1)printf("\nElement not found\n");
    6189printf("\nElement found at position %d\n", iPos);
    return 0;\lambda*Function : fnLinSearch
*Description
          : Function to perform Linear Search
*Input parameters:
    int A[]- array of elements in ascending order
    int k - key element to be searchedint iN - no of elements to be searched
*RETURNS
       : position of the element if found or -1 otherwise
int fnLinSearch(int A[], int k, int iN)
\left\{ \right.if (i) in ==0)return -1:
    else if (k == A[iN-1])return iN;
    6189return fnLinSearch(A, k, iN-1);
\mathbf{A}
```
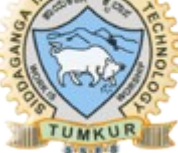

#### **Question 1b**

Use divide and conquer method to recursively implement and to find the maximum and minimum in a given list of n elements.

```
*File : MaxMin.c
*Description : Program to find the maximum and minimum in a given list
                      of n elements using divide and conquer.
            : Prabodh C P
*<sub>Al</sub>thor
*Compiler : gcc compiler 4.6.3, Ubuntu 12.04
        : 11 Nov 2013
*Date
#include <stdio.h>
#include <stdlib.h>
void fnRecMaxMin(int [], int, int, int*, int*);
*Function : main
*Input parameters:
    int argc - no of command line arguments
    char ** argv - vector to store command line argumennts
*RETURNS : 0 on success
int main ( int argc, char ** argv)
\mathbf{f}int iaArr[500000], iNum, i;int iMax=0, iMin=0;
    printf("\nEnter the size of the array\n");
    scan f("%d", & iNum) ;
    printf("\nEnter the elements of the array:\n");
    for(i=0; i\leq iNum; i++)scanf("%d", & iahr[i]);fnRecMaxMin(iaArr, 0, iNum-1, &iMax, &iMin);
    printf ("\nMax Element = d\nu, Element = d\nu, iMax, iMin);
    return 0;\mathbf{a}*Function : fnRecMaxMin
*Description
           : Function to find maximum and minimum elements in an
                      array using Divide and Conquer,
*Input parameters:
    int a[] - iaArray to hold integers
           - start index of the array to be sorted
    int low
    int high- end index of the array to be sorted
    int *max - pointer to hold the max element
    int *min - pointer to hold the min element
*RETURNS : no value
void fnRecMaxMin(int a[], int low, int high, int *max, int *min)
\left\{ \right.int mid, max1, max2, min1, min2;
    if (high-low == 1)\left\{ \right.if(a[low] > a[high])\left\{ \right.
```
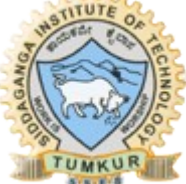

```
*max = a[low]:*min = a[high];\mathbf{L}else
            \mathcal{L}_{\mathcal{L}}*max = a[high];
                  *min = a[low];\mathbf{I}\mathbf{E}else if (low == high)\left\{ \right.*min = *max = a[low];\mathbf{I}else if (low<high)
      \left\{ \right.mid=(low+high)/2;fnRecMaxMin(a, low, mid, &max1, &min1);
            fnRecMaxMin(a, mid+1, high, &max2, &min2);
            if (max1 > max2)*<b>max</b> = <b>max1</b>;
            else
                  *<b>max</b> = max2if (min1 < min2)*min = min1;else
                  *min = min2;\mathbf{I}\mathbf{1}OUTPUT
SAMPLE 1
Enter the size of the array
-6
Enter the elements of the array:
7 2 3 6 5 4
Max Element = 7Min Element = 2SAMPLE 2
Enter the size of the array
\overline{7}Enter the elements of the array:
7 1 2 6 5 3 4
Max Element = 7Min Element = 1SAMPLE 3
Enter the size of the array
\overline{7}Enter the elements of the array:
1 3 5 7 2 4 6
Max Element = 7Min Element = 1
```
Sort a given set of elements using the Merge sort method and determine the time required to sort the elements. Repeat the experiment for different values of n, the number of elements in the list to be sorted and plot a graph of the time taken versus n. The elements can be read from a file or can be generated using the random number generator.

```
*File
        : MergeSort.c
*Description : Program to sort an array using Merge Sort
*Author
             : Prabodh C P
*Compiler : gcc compiler 4.6.3, Ubuntu 12.04
*Date
        : 11 Nov 2013
#include <stdio.h>
#include <stdlib.h>
#include <svs/time.h>
#include <time.h>
void fnGenRandInput(int [], int);
void fnDispArray( int [], int);
void fnMerge(int [], int, int, int);
void fnMergeSort(int [], int, int);
: main
*Function
*Input parameters:
    int argc - no of command line arguments
    char **argv - vector to store command line argumennts
*RETURNS : 0 on success
int main( int argc, char **argv)
\mathbf{f}FILE *fp;
    struct timeval tv;
    double dStart, dEnd;
    int iaArr[500000], iNum, iPos, iKey, i, iChoice;
   for(; ; )\overline{1}printf("\n1.Plot the Graph\n2.MergeSort\n3.Exit");
      printf("\nEnter your choice\n");
      scanf("%d", &iChoice);
      switch(iChoice)
      \overline{1}case 1:
            fp = fopen("MergePlot.dat", "w") ;for(i=100; i<100000; i+=100)\sqrt{ }fnGenRandInput(iaArr,i);
               qettimeofday (&tv, NULL) ;
               dStart = tv. tv sec + (tv. tv usec/1000000.0);
```
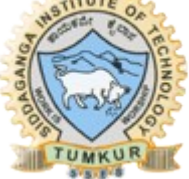

```
fnMergeSort(iaArr, 0, i-1);
                   gettimeofday (&tv, NULL) ;
                   dEnd = tv. tv sec + (tv. tv usec/1000000.0);fprintf(fp, "%d\t%lf\n", i, dEnd-dStart);
               <sup>}</sup>
               fclose(fp);
               printf("\nData File generated and stored in file <
MergePlot.dat >.\n Use a plotting utility\n");
           break;case 2:
               printf("\nEnter the number of elements to sort\n");
               scan f("%d", & iNum);printf(" \nUnsorted Array \n'fnGenRandInput(iaArr, iNum);
               fnDispArray(iaArr, iNum);
               fnMergeSort(iaArr, 0, iNum-1);
               printf("\\nSorted Array\\n");fnDispArray(iaArr, iNum);
           break;
           case 3:exit(0);
       \mathbf{a}\mathbf{r}return 0;\mathbf{1}*Function
          : fnMerge
*Description
                : Function to merge two sorted arrays
*Input parameters:
     int a[] - iaArray to hold integers
                - start index of the subiaArray to be sorted
\bulletint low
                - mid index of the subiaArray to be sorted
     int mid
     int right - end index of the subiaArray to be sorted
*RETURNS
          : no value
void fnMerge(int a[], int low, int mid, int high)
\mathbf{f}int i, k, j, b[500000];i=k=1owi=mid+1:
     while (i \leq mid \& j \leq high)\mathbf{f}if(a[i]\langle a[j])b[k++]=a[i++];else
                 b[k++]=a[j++];\mathbf{r}while (i \le mid)b[k++]=a[i++];while(j<=high)
           b[k++]=a[j++];
```

```
for(i=low;i\lt k;i++)a[i]=b[i];\mathbf{I}*Function : fnMergeSort
*Description
           : Function to sort elements in an iaArray using Quick Sort
*Input parameters:
    int a[] - iaArray to hold integers
    int low
           - start index of the array to be sorted
    int high- end index of the array to be sorted
*RETURNS : no value
void fnMergeSort(int a[], int low, int high)
\mathbf{f}int mid;
    if (low<high)
    \left\{ \right.mid=(low+high)/2;fnMergeSort(a, low, mid);
         fnMergeSort(a,mid+1,high);
         fnMerge(a, low, mid, high);
    \mathbf{I}\mathbf{I}*Function : GenRandInput
           : Function to generate a fixed number of random elements
*Description
*Input parameters:
    int X[] - array to hold integers
    int n - no of elements in the array
*RTIRNS
        no return value:
void fnGenRandInput(int X[], int n)
\left\{ \right.int i;srand(time(NULL));
    for (i=0; i < n; i++)\left\{ \right.X[i] = rand() $10000;
    \lambda\mathbf{r}*Function : DispArray
*Description
            : Function to display elements of an array
*Input parameters:
    int X[] - array to hold integers
    int n - no of elements in the array*RETIJRNS
       : no return value
void fnDispArray( int X[], int n)
\left\{ \right.int i;for(i=0;i<n;i++)printf("\$5d \n\in X[i]);
\mathbf{L}
```
Prabodh C P, Dept of CSE, SIT, Tumkur

/\*\*\*\*\*\*\*\*\*\*\*\*\*\*\*\*\*\*\*\* \*\*\*\*\*\*\*\*\*\*\*\*\*\* gnuplot> plot "./MergePlot.txt" gnuplot> plot "./MergePlot.txt" with lines gnuplot> plot "./MergePlot.txt" with linespoints \*\*\*\*\*\*\*\*\*\*\*\*\*\*  $***/$ MergePlot.gpl

# Gnuplot script file for plotting data in file "MergePlot.dat" # This file is called MergePlot.gpl set terminal png font arial set title "Time Complexity for Merge Sort" set autoscale set xlabel "Size of Input" set ylabel "Sorting Time (microseconds)" set grid set output "MergePlot.png" plot "MergePlot.dat" t 'Merge Sort' with lines

#### Execution \$gnuplot MergePlot.gpl

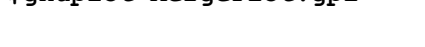

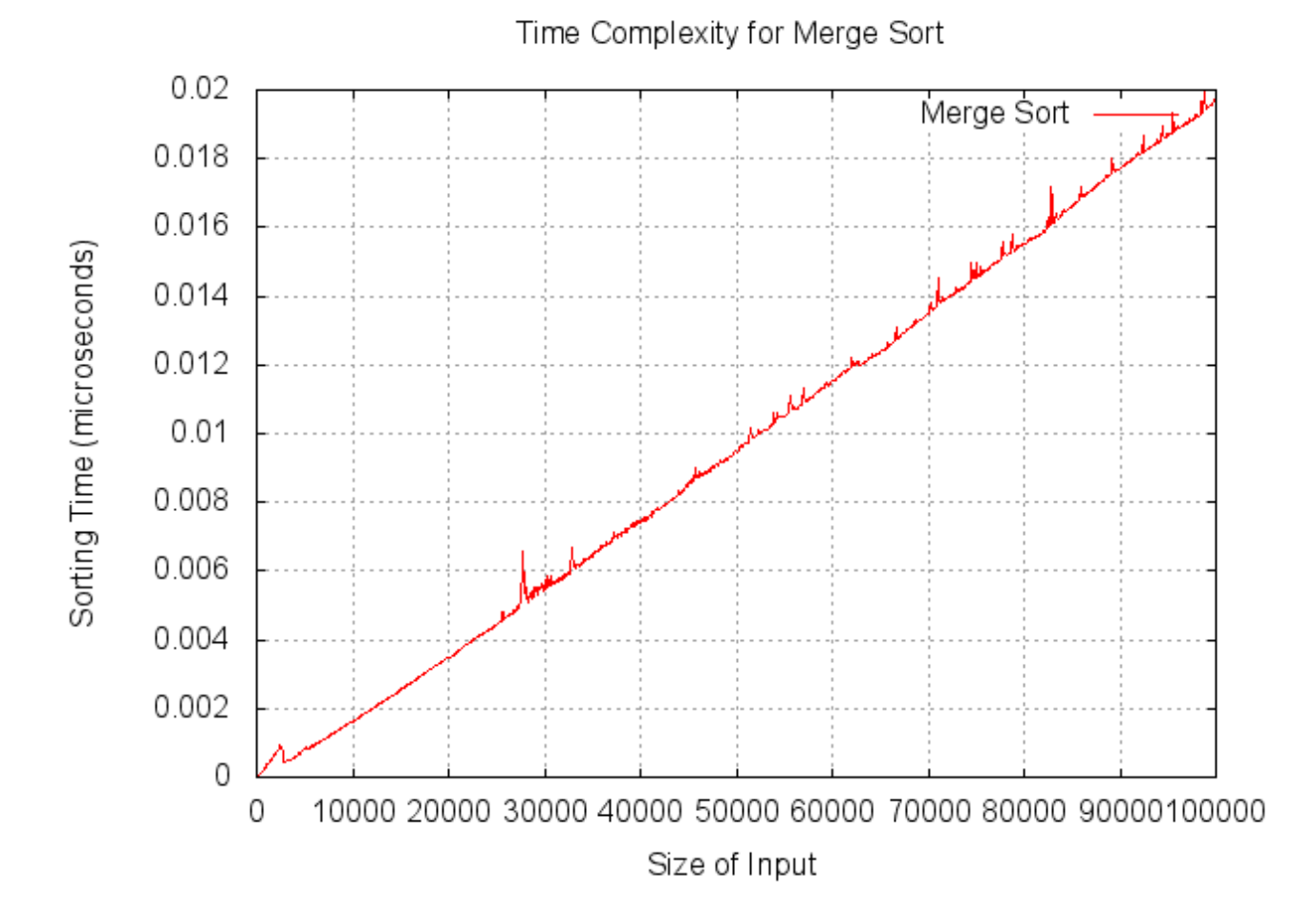

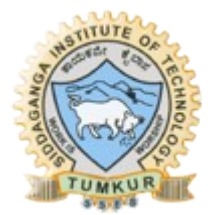

Sort a given set of elements using the Quick sort method and determine the time required to sort the elements. Repeat the experiment for different values of n, the number of elements in the list to be sorted and plot a graph of the time taken versus n. The elements can be read from a file or can be generated using the random number generator.

```
: QuickSort.c
*File
*Description : Program to sort an array using Quick Sort
*Author
             : Prabodh C P
*Compiler : gcc compiler 4.6.3, Ubuntu 12.04
*Date
        : 11 Nov 2013
#include <stdio.h>
#include <stdlib.h>
#include <svs/time.h>
#include <time.h>
void fnGenRandInput(int [], int);
void fnDispArray( int [], int);
int fnPartition(int [], int, int);
void fnQuickSort(int [], int, int);
inline void fnSwap(int*, int*);
inline void fnSwap(int *a, int *b)
\sqrt{ }int t = *a; *a = *b; *b = t;
\mathbf{1}*Function
         : main
*Input parameters:
    int argc - no of command line arguments
    char **argv - vector to store command line argumennts
*RETURNS
        : 0 on success
int main( int argc, char **argv)
\sqrt{ }FILE *fp;
    struct timeval tv;
    double dStart, dEnd;
    int iaArr[500000], iNum, iPos, iKey, i, iChoice;
   for(j)\overline{1}printf("\n1.Plot the Graph\n2.QuickSort\n3.Exit");
      printf("\nEnter your choice\n");
      scanf("%d", &iChoice);
      switch(iChoice)
      \sqrt{ }case 1:
            fp = fopen("QuickPlot.dat", "w") ;
            for (i=100; i<100000; i+=100)\sqrt{ }
```
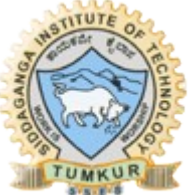

```
 fnGenRandInput(iaArr,i); 
                      gettimeofday(&tv,NULL); 
                      dStart = tv.tv_sec + (tv.tv_usec/1000000.0); 
                      fnQuickSort(iaArr,0,i-1); 
                      gettimeofday(&tv,NULL); 
                      dEnd = tv.tv_sec + (tv.tv_usec/1000000.0); 
                      fprintf(fp,"%d\t%lf\n",i,dEnd-dStart); 
 } 
                 fclose(fp); 
                 printf("\nData File generated and stored in file < 
QuickPlot.dat >.\n Use a plotting utility\n"); 
             break; 
             case 2: 
                 printf("\nEnter the number of elements to sort\n"); 
                 scanf("%d",&iNum); 
                 printf("\nUnsorted Array\n"); 
                 fnGenRandInput(iaArr,iNum); 
                 fnDispArray(iaArr,iNum); 
                 fnQuickSort(iaArr,0,iNum-1); 
                 printf("\nSorted Array\n"); 
                  fnDispArray(iaArr,iNum); 
             break; 
             case 3: 
                 exit(0); 
         } 
     } 
      return 0; 
} 
/******************************************************************************
*Function : fnPartition 
*Description : Function to partition an iaArray using First element as 
Pivot 
*Input parameters: 
      * int a[] - iaArray to hold integers 
      * int l - start index of the subiaArray to be sorted 
      * int r - end index of the subiaArray to be sorted 
*RETURNS : integer value specifying the location of partition 
******************************************************************************/
int fnPartition(int a[], int l, int r) 
{ 
      int i,j,temp; 
      int p; 
      p = a[l]; 
      i = 1;j = r+1;do 
      { 
            do { i++; } while (a[i] < p); 
            do { j--; } while (a[j] > p);
```

```
f_nSwap(\{a[i], \delta a[j]\};
    \mathbf{1}while (i < j);
    f_nSwap(&a[i], &a[j]);
    f_nSwap(&a[1], &a[j]);
    return j;
\mathbf{r}*Function : fnQuickSort
           : Function to sort elements in an iaArray using Quick Sort
*Description
*Input parameters:
    int a[] - iaArray to hold integers
    int 1 - start index of the subiaArray to be sorted
    int r - end index of the subiaArray to be sorted
*RETURNS : no value
void fnQuickSort(int a[], int 1, int r)
\sqrt{ }int sif (1 < r)\left\{ \right.s = fnPartition(a, 1, r);
         fnQuickSort(a, 1, s-1);fnQuickSort(a, s+1, r);\mathbf{1}\mathbf{r}*Function : GenRandInput
*Description : Function to generate a fixed number of random elements
*Input parameters:
    int X[] - array to hold integers\ddot{\bullet}int n - no of elements in the array
*RETURNS : no return value
void fnGenRandInput(int X[], int n)
\left\{ \right.int i;srand(time(NULL));
    for (i=0; i < n; i++)\left\{ \right.X[i] = rand() $10000;
    \mathbf{1}\mathbf{r}*Function : DispArray
*Description
             : Function to display elements of an array
*Input parameters:
    int X[] - array to hold integers
    int n - no of elements in the array
*RETURNS
       : no return value
void fnDispArray( int X[], int n)
\left\{ \right.int ifor (i=0; i < n; i++)printf("\$5d \n\in X[i]);
\mathbf{r}
```
Prabodh C P, Dept of CSE, SIT, Tumkur

gnuplot> plot "./QuickPlot.txt" gnuplot> plot "./QuickPlot.txt" with lines \*\*\*\*\*\*\*\*\*\*\*\*\*\*\*\*/

QuickPlot.gpl

```
# Gnuplot script file for plotting data in file "QuickPlot.dat"
# This file is called
                            QuickPlot.gpl
set terminal png font arial
set title "Time Complexity for Quick Sort"
set autoscale
set xlabel "Size of Input"
set ylabel "Sorting Time (microseconds)"
set grid
set output "QuickPlot.png"
plot "QuickPlot.dat" t 'Quick Sort' with lines
```

```
Execution
$gnuplot QuickPlot.gpl
```
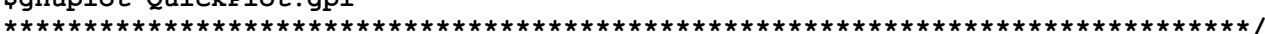

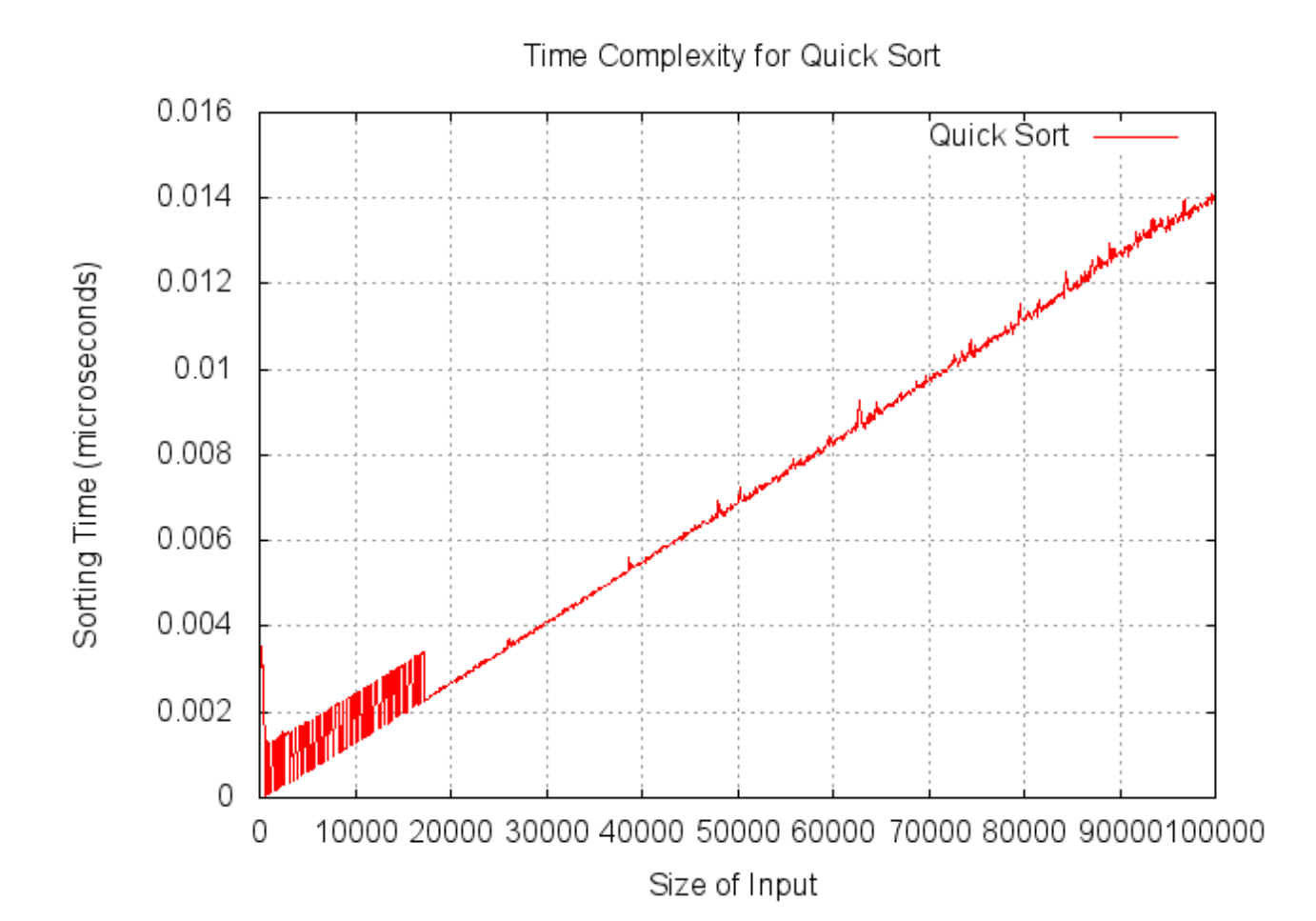

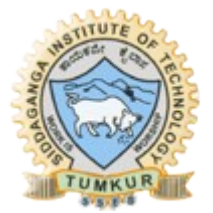

#### **Question 4a**

```
Obtain the Topological ordering of vertices in a given digraph.
*File : TopologicalSorting.c
*Description : Program to find Topological ordering of nodes in a DAG
             : Prabodh C P
*Author
*Compiler : gcc compiler 4.6.3, Ubuntu 12.04
*Date : 11 Nov 2013
            ****************
#include <stdio.h>
const int MAX = 10;
void fnTopological(int a[MAX] [MAX], int n);
*Function : main
*Input parameters: no parameters
*RETURNS : 0 on success
int main (void)
\mathbf{f}int a[MAX] [MAX], n;
    int i, j;printf ("Topological Sorting Algorithm -\n\ln");
    printf("\nEnter the number of vertices : ");
    scanf("%d", \&n);printf ("Enter the adjacency matrix -\n\frac{n}{n});
    for (i=0; i \le n; i++)for (j=0; j\leq n; j++)scanf("%d", & [i][j]);fnTopological(a,n);
    printf("n");
    return 0;\mathbf{1}*Function : fnTopological
*Description
          : Function to find Topological ordering of nodes in a DAG
*Input parameters:
    int a [MAX] [MAX] - adjacency matrix of the input graph
    int n - no of vertices in the graph
*RETURNS : no value
void fnTopological(int a[MAX][MAX], int n)
\mathbf{f}int in [MAX], out[MAX], stack[MAX], top=-1;
    int i, j, k=0;for (i=0; i \le n; i++)\overline{1}in[i] = 0;for (j=0; j\le n; j++)if (a[j][i] == 1)in[i]+;
    \mathbf{I}
```

```
while(1)\mathbf{f}for (i=0; i < n; i++)\mathbf{f}if (in[i] == 0)\left\{ \right.stack[++top] = i;in[i] = -1;\mathbf{I}\mathbf{I}if top == -1)break;
          out[k] = stack[top--];for (i=0; i \le n; i++)\left\{ \right.if (a[out[k])[i] == 1)in[i]--;\mathbf{1}k++\mathbf{I}printf ("Topological Sorting (JOB SEQUENCE) is:- \n\times");
     for (i=0; i < k; i++)printf("%d",out[i] + 1);\mathbf{I}1
                                             Δ
                                   3
                          \overline{2}Input Graph : 5 vertices
   0 0 1 0 0
   0 0 1 0 0
   0 0 0 1 10 0 0 0 1
   00000Topological Sorting (JOB SEQUENCE) is:-
2 1 3 4 5
```
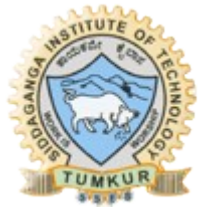

#### **Question 4b**

```
Sort a given set of elements using Insertion sort method.
*File
       : InsertionSort.c
*Description
            : Program to sort an array using Insertion Sort
              : Prabodh C P
*Author
*Compiler : gcc compiler 4.6.3, Ubuntu 12.04
*Date : 22 Nov 2013
#include <stdio.h>
#include <stdlib.h>
#include <sys/time.h>
#include <time.h>
void fnGenRandInput(int [], int);
void fnDispArray( int [], int);
void fnInsertionSort(int [], int);
*Function : main
*Input parameters: no parameters
*RETURNS
       \mathbf{r} and \mathbf{r}0 on success
int main (void)
\overline{1}FILE *fp;
     struct timeval tv;
     double dStart, dEnd;
     int iaArr[100000], iNum, iPos, iKey, i, iChoice;
   for(; ; )\mathbf{f}printf("\n1.Plot the Graph\n2.InsertionSort\n3.Exit");
      printf("\nEnter your choice\n");
      scanf("%d", &iChoice);
      switch(iChoice)
      \mathcal{L}_{\mathcal{L}}case 1:
             fp = fopen("InsertionPlot.dat", "w");
             for (i=100; i<10000; i+=100)\mathbf{f}fnGenRandInput(iaArr,i);
                gettimeofday(&tv,NULL);
                 dStart = tv. tv sec + (tv. tv usec/1000000.0);fnInsertionSort(iaArr,i);
                 dettimeofday (&tv, NULL) ;
                dEnd = tv. tv sec + (tv. tv usec/1000000.0);fprintf(fp, "%d\t%lf\n", i, dEnd-dStart);
             fclose(fp);
```

```
printf("\nData File generated and stored in file <
InsertionPlot.dat >. \n Use a plotting utility\n");
         break:case 2:printf("\nEnter the number of elements to sort\n");
             scan f("%d", & iNum) ;
             printf("\nUnsorted Array\n");
             fnGenRandInput(iaArr, iNum);
             fnDispArray(iaArr, iNum);
              fnInsertionSort(iaArr, iNum) ;
             printf("\\nSorted Array\n'n") ;
             fnDispArray(iaArr, iNum);
          break;
          case 3:
             exit(0);\mathbf{I}\mathbf{a}return 0;\mathbf{1}*Function : fnInsertionSort
*Description
            : Function to sort an array using Insertion Sort
*Input parameters:
    int A[] - iaArray to hold integers
     int n - no of elements in the array
*RETURNS
        : no value
void fnInsertionSort(int A[], int n)
\left\{ \right.int i, j, iKey;for (i=1; i < n; i++)\sqrt{ }iKey = A[i];j = i-1;while(j>=0 && A[j] > iKey)
      \overline{1}A[j+1] = A[j];j--;A[i+1] = iKey;\mathbf{I}\mathbf{E}*Function : GenRandInput
*Description
             : Function to generate a fixed number of random elements
*Input parameters:
     int X[] - array to hold integers
    int n - no of elements in the array
*RETURNS
        no return value:
void fnGenRandInput(int X[], int n)
\left\{ \right.int i;srand(time(NULL));
     for(i=0;i<n;i++)
```
Prabodh C P, Dept of CSE, SIT, Tumkur

```
\mathbf{f}X[i] = rand() $10000;
     \mathbf{I}\mathbf{1}1*********************
                           ***************************
         : DispArray
*Function
*Description
               : Function to display elements of an array
*Input parameters:
     int X[] - array to hold integers
     int n - no of elements in the array
*RETURNS
          : no return value
void fnDispArray( int X[], int n)
\overline{f}int i;for (i=0; i < n; i++)printf("\$5d \n\in X[i]);
\mathbf{a}InsertionPlot.gpl
# Gnuplot script file for plotting data in file "InsertionPlot.dat"
# This file is called
                         InsertionPlot.gpl
set terminal png font arial
set title "Time Complexity for Insertion Sort"
set autoscale
set xlabel "Size of Input"
set ylabel "Sorting Time (microseconds)"
set grid
set output "InsertionPlot.pnq"
plot "InsertionPlot.dat" t 'Insertion Sort' with lines
Execution
$gnuplot InsertionPlot.gpl
```
\*\*\*\*\*\*\*\*\*\*\*\*\*\*\*\*\*\*\*\*\*\*\*\*\*\*\*\* 

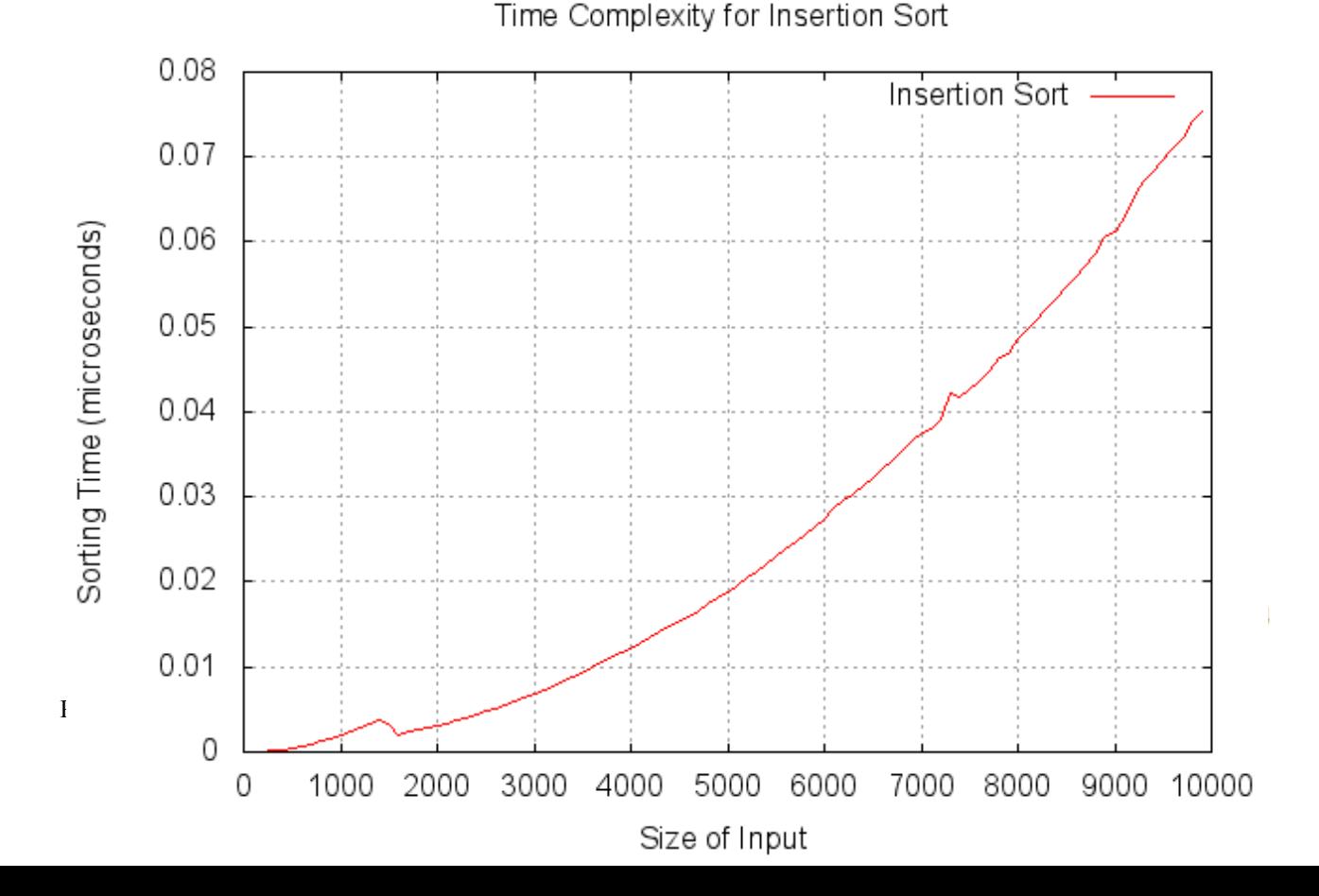

#### Question 5a

Print all the nodes reachable from a given starting node in a given digraph using Depth First Search method.

```
*File
           : DFS.cpp
*Description: Program to find all nodes reachable from a given node using DFS
*Author
                 : Prabodh C P
*Compiler : gcc compiler 4.6.3, Ubuntu 12.04
           : Wednesday 27 November 2013
*Date
#include <iostream>
#include <cstdlib>
using namespace std;
const int MAX = 100;
void fnDepthFirstSearch(int currentVertex, int v[MAX], int q[MAX][MAX], int n);
*Function : main
*Input parameters: no parameters
*RETURNS : 0 on success
int main (void)
\mathbf{f}int i,j,k;int visited[MAX];
     int graph [MAX] [MAX] ;
     int numVert, Vert;
     cout << "Enter the number of vertices : ";
     \sin >> \text{numVert};
     for (i=0; i\text{-}\text{numVert}; i++)visited[i] = 0;cout \lt\lt "Enter the adjacency matrix : \n";
     for (i=0; i\leq numVert; i++)for (j=0; j<numVert; j++)
                  \sin >> \frac{1}{2} \sin \frac{1}{2} \sin \frac{1}{2} \sin \frac{1}{2} \sin \frac{1}{2} \sin \frac{1}{2} \sin \frac{1}{2} \sin \frac{1}{2} \sin \frac{1}{2} \sin \frac{1}{2} \sin \frac{1}{2} \sin \frac{1}{2} \sin \frac{1}{2} \sin \frac{1}{2} \sin \fraccout << "Enter the source vertex : ";
      \sin >> Vert;
    fnDepthFirstSearch(Vert, visited, graph, numVert) ;
    for (k=0; k\leq numVert; k++)\mathbf{f}if(visited[k])
        \overline{1}cout << "\nVertex " << k+1 << " reachable " << endl;
        \mathbf{F}else
        \mathbf{f}cout << "\nVertex " << k+1 << " not reachable " << endl;
        \mathbf{1}\mathbf{I}
```

```
return 0:\mathbf{I}*Function : fnDepthFirstSearch
*Description : Function to perform DFS traversal and mark visited vertices
*Input parameters:
    int currentVertex - source vertex
                  - vector to store visited information
    int v[]int g[]- adjacency matrix of the graph
             - no of vertices
    int n
*RETURNS : void
void fnDepthFirstSearch(int currentVertex, int v[MAX], int g[MAX][MAX], int n)
\mathbf{f}int i;v[currentVertex] = 1;for (i=0; i \le n; i++)if (q[currentVertex][i] & (y[i])fnDepthFirstSearch(i,v,g,n);
\mathbf{I}OUTPUT
SAMPLE 1
Enter the number of vertices : 4
Enter the adjacency matrix :
01101001
1001
0 1 1 0
Enter the starting vertex : 1
Vertex 1 reachable
Vertex 2 reachable
Vertex 3 reachable
Vertex 4 reachable
SAMPLE 2
Enter the number of vertices : 4
Enter the adjacency matrix :
0100100000010 \t0 \t1 \t0Enter the starting vertex : 1
Vertex 1 reachable
Vertex 2 reachable
Vertex 3 not reachable
Vertex 4 not reachable
SAMPLE 3
Enter the number of vertices : 4
Enter the adjacency matrix :
```
Prabodh C P, Dept of CSE, SIT, Tumkur

```
01000 0 1 00 0 0 10000Enter the source vertex : 2
Vertex 1 not reachable
Vertex 2 not reachable
Vertex 3 reachable
Vertex 4 reachable
SAMPLE 4
Enter the number of vertices : 4
Enter the adjacency matrix :
0 1 0 00 0 1 00 0 0 11000
Enter the source vertex : 2
Vertex 1 reachable
Vertex 2 reachable
Vertex 3 reachable
Vertex 4 reachable
```
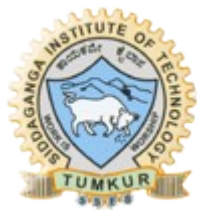

#### **Question 5b**

```
Print all the nodes reachable from a given starting node in a given digraph using
Breadth First Search method.
```

```
*File
         : BFS.cpp
*Description: Program to find all nodes reachable from a given node using BFS
               : Prabodh C P
*<sub>Aut</sub><sub>hor</sub>
*Compiler : gcc compiler 4.6.3, Ubuntu 12.04
         : Wednesday 27 November 2013
*Date
#include <iostream>
#include <cstdlib>
using namespace std;
const int MAX = 100;
void fnBreadthFirstSearchReach(int vertex, int g[MAX][MAX], int v[MAX], int n);
class Queue
\sqrt{ }private:
          int cQueue [MAX];
          int front, rear;
     public:
          Queue () ;
          \simQueue();
          int enqueue (int data) ;
          int dequeue() ;
          int empty() { return front == -1 ? 1 : 0; };
\mathcal{E}:
*Function : main
*Input parameters: no parameters
*RETURNS : 0 on success
int main (void)
\mathbf{f}int i,j;int graph [MAX] [MAX] ;
     int visited[MAX];
     int numVert;
     int startVert;
     cout << "Enter the number of vertices : ";
     \sin >> \text{numVert}:
     cout \lt\lt "Enter the adjacency matrix : \n";
     for (i=0; i\leq numVert; i++)visited[i] = 0;for (i=0; i<sub>num</sub>Vert; i++)for (j=0; j<numVert; j++)
               \sin >> graph[i][j];
     cout << "Enter the starting vertex : ";
     \sin >> startVert;
```
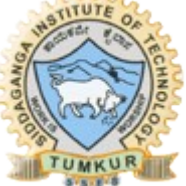

```
fnBreadthFirstSearchReach(startVert-1, graph, visited, numVert) ;
    cout << "Vertices which can be reached from vertex " << startVert << "
are :-" << endl;
    for (i=0; i\text{-}\text{numVert}; i++)if (visited[i])
               cout << i+1 << ", ";
     \text{cut} \ll \text{endl};
    return 0;\mathbf{I}/\star {\tt Constructor\star} /Queue:: Queue()
\left\{ \right.front = rear = -1;
\mathbf{I}/*Destructor*/
Queue::~Queue()
\left\{ \right.\mathbf{r}*Function : enqueue
*Description
           : Function to insert an element at the rear of a Queue
*Input parameters:
*int data - element to be inserted into the queue
*RETURNS
         : returns 1 on success and 0 if queue is full
int Queue:: enqueue (int data)
\left\{ \right.if (fromt == (rear+1) <math>8</math> MAX)return 0;if (\text{rear} == -1)front = rear = 0;6189rear = (rear+1) %MAX;
     cQueue[rear] = data;return 1;\mathbf{r}*Function : dequeue
*Description
             : Function to delete an element from the front of a Queue
*Input parameters: no parameters
*RETURNS
        : returns element deleted on success and -1 if queue is empty
int Queue: : dequeue ()
\mathcal{L}int data;
     if (fromt == -1)return -1;
     data = cQueue[front];if (fromt == rear)front = rear = -1;
```

```
else
          front = (fromt+1) %MAX;
     return data;
\mathbf{1}*Function : fnBreadthFirstSearchReach
            : Function to perform BFS traversal and mark visited vertices
*Description
*Input parameters:
     int vertex - source vertex
     int g[][] - adjacency matrix of the graph
                    - vector to store visited information
     int v[]- no of vertices
     int n
*RETURNS : void
void fnBreadthFirstSearchReach(int vertex, int g[MAX][MAX], int v[MAX], int n)
\left\{ \right.Queue verticesVisited;
     int frontVertex;
     int i:
     v[vertex] = 1;verticesVisited.enqueue(vertex);
     while (!verticesVisited.empty())
     \mathbf{f}frontVertex = verticesVisited.dequeue();
          for (i=0; i\le n; i++)€
               if (g[frontVertex][i] & \& 'v[i])\mathbf{f}v[i] = 1;verticesVisited.enqueue(i);
               \mathbf{I}\mathbf{H}\mathbf{)}\mathbf{I}OUTPUT
SAMPLE 1
Enter the number of vertices : 4
Enter the adjacency matrix :
01101001
10010110Enter the starting vertex : 1
Vertices which can be reached from vertex 1 are :-
1, 2, 3, 4,SAMPLE 2
Enter the number of vertices : 4
Enter the adjacency matrix :
01001000
```
Prabodh C P, Dept of CSE, SIT, Tumkur

```
00010010Enter the starting vertex : 1
Vertices which can be reached from vertex 1 are :-
1, 2,SAMPLE 3
Enter the number of vertices : 4
Enter the adjacency matrix :
01000 0 1 000010\quad 0\quad 0\quad 0Enter the starting vertex : 2
Vertices which can be reached from vertex 2 are :-
2, 3, 4,SAMPLE 4
Enter the number of vertices : 4
Enter the adjacency matrix :
0100001000011000Enter the starting vertex : 2
Vertices which can be reached from vertex 2 are :-
1, 2, 3, 4,
```
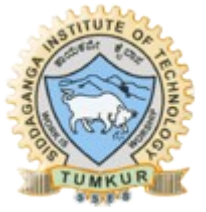

Sort a given set of elements using the Heap sort method and determine the time required to sort the elements. Repeat the experiment for different values of n, the number of elements in the list to be sorted and plot a graph of the time taken versus n. The elements can be read from a file or can be generated using the random number generator.

```
*File
      : HeapSort.c
*Description : Program to sort an array using Heap Sort
*Author
             : Prabodh C P
*Compiler : gcc compiler 4.6.3, Ubuntu 12.04
*Date
        : Friday 22 November 2013
#include <stdio.h>
#include <stdlib.h>
#include <svs/time.h>
#include <time.h>
void fnGenRandInput(int [], int);
void fnDispArray( int [], int);
void fnMaxHeapify(int[], int, int);
void fnBuildMaxHeap(int[], int);
void fnHeapSort(int[], int);
*Function : main
*Input parameters: no parameters
*RETURNS : 0 on success
int main (void)
\sqrt{ }FILE *fp;struct timeval tv;
    double dStart, dEnd;
    int iaArr[500000], iNum, iPos, iKey, i, iChoice;
   for(i)\sqrt{ }printf("\n1.Plot the Graph\n2.HeapSort\n3.Exit");
      printf("\nEnter your choice\n");
      scanf("%d", &iChoice);
      switch(iChoice)
      \mathcal{L}_{\mathcal{L}}case 1:fp = fopen("HeapPlot.dat", "w") ;for (i=100; i<100000; i+=100)\sqrt{ }fnGenRandInput(iaArr,i);
               qettimeofday(&tv,NULL);
               dStart = tv. tv\_sec + (tv. tv\_usec/1000000.0);fnHeapSort(iaArr,i);
```
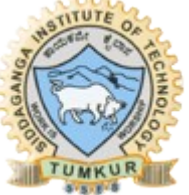

```
dettimeofday (&tv, NULL) ;
                   dEnd = tv.tv\_sec + (tv.tv\_usec/1000000.0);fprintf(fp, "%d\t%lf\n", i, dEnd-dStart);
               \mathbf{L}fclose(fp);
               printf("\nData File generated and stored in file < HeapPlot.dat
\verb|>|\n Use a plotting utility\n");
           break;
            case 2:
               printf("\nEnter the number of elements to sort\n");
               scanf ("%d", &iNum) ;
               printf("\nUnsorted Array\n");
                fnGenRandInput(iaArr, iNum) ;
               fnDispArray(iaArr, iNum);
           fnHeapSort(iaArr, iNum);
               printf(")nsorted Array\nfnDispArray(iaArr, iNum);
           break:case 3:
               exit(0);\mathbf{I}\mathbf{F}return 0:\mathbf{E}*Function : fnMaxHeapify
*Description
                : Function to recreate a max heap
*Input parameters:
     int a[] - Array to hold integers
\bulletint i - start index of the Array
\starint n - end index of the Array
*RETURNS
          : no value
void fnMaxHeapify(int a[], int i, int n)
\overline{A}int 1, r, \text{largest}, \text{temp};1=2* i;r = (2 * i) + 1:
     if((1\leq n) & (a[1] > a[i]))\mathbf{f}largest=1;\mathbf{F}else
     largest=i;if((r\leq n) \& (a[r])\geq [largest]))largest=r;if(largest!=i)
      \left\{ \right.temp=a[i];
           a[i] = a[largest];a[largest]=temp;
           fnMaxHeapify(a,largest,n);
```
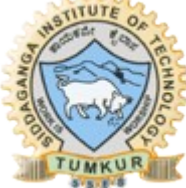

 $\mathbf{r}$ 

 $\mathbf{I}$ 

```
*Function : fnBuildMaxHeap
*Description : Function to create a max heap
*Input parameters:
    int a[] - Array to hold integers
    int n - number of elements in the Array
      : no value
*RETURNS
void fnBuildMaxHeap(int a[], int n)
\sqrt{ }int i;
    for (i=n/2; i>=1; i--)fnMaxHeapify(a, i, n);\mathbf{1}*Function : fnHeapSort
*Description
           : Function to sort an array using Heap Sort
*Input parameters:
    int a[] - Array to hold integers
    int n - number of elements in the Array
*RETURNS
       : no value
void fnHeapSort(int a[], int n)
\overline{f}int temp, i;fnBuildMaxHeap(a,n);
    for (i=n;i>=2;i--)\left\{ \right.temp=a[1];
        a[1]=a[i];a[i] = temp;fnMaxHeapify(a,1,i-1);\mathbf{I}\lambda*Function : GenRandInput
*Description
            : Function to generate a fixed number of random elements
*Input parameters:
    int X[] - array to hold integers
    int n - no of elements in the array
*RETURNS
       no return value:
void fnGenRandInput(int X[], int n)
\mathbf{f}int i;srand(time(NULL));
    for(i=1;i<=n;i++)\left\{ \right.X[i] = rand() $10000;
    \mathbf{1}\mathbf{I}
```

```
: DispArray
*Function
*Description
              : Function to display elements of an array
\texttt{\texttt{\char'134}4} \texttt{Input parameters:}int X[] - array to hold integersint n - no of elements in the array
*RETURNS
         : no return value
*********
             *************
                                   void fnDispArray( int X[], int n)
\mathbf{f}int i;for(i=1;i<=n;i++)printf("\$5d \n\in X[i]);
\mathbf{I}HeapPlot.gpl
# Gnuplot script file for plotting data in file "HeapPlot.dat"
# This file is called
                      HeapPlot.gpl
set terminal png font arial
set title "Time Complexity for Heap Sort"
set autoscale
set xlabel "Size of Input"
set ylabel "Sorting Time (microseconds)"
set grid
set output "HeapPlot.png"
plot "HeapPlot.dat" t 'Heap Sort' with lines
Execution
$gnuplot HeapPlot.gpl
************************
```
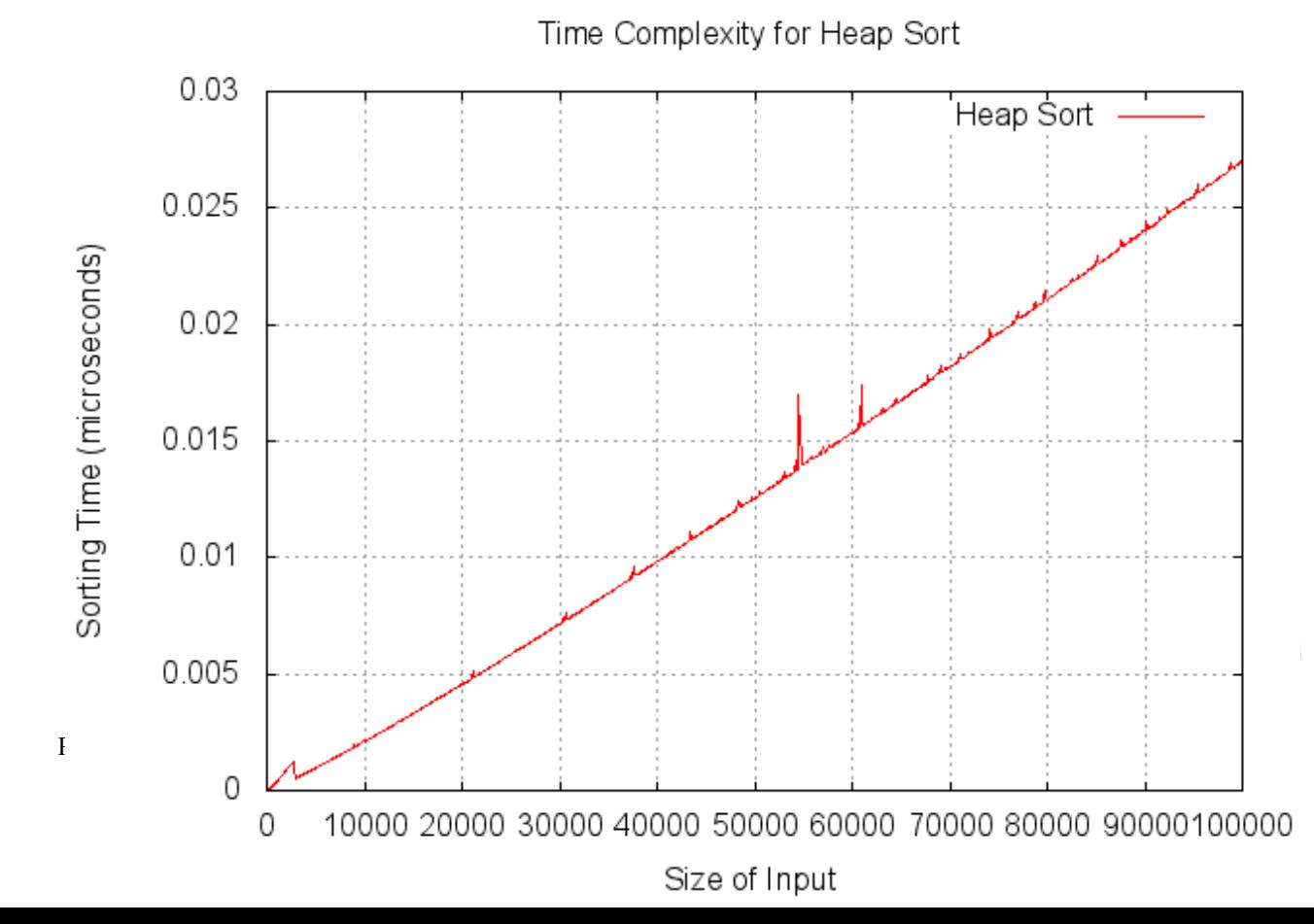

#### **Question 7a**

```
Implement Horspool algorithm for String Matching.
*File
         : Horspool.c
*Description: Program to find a matching sub string in a given text using
             Horspool's Algorithm
        : Prabodh C P
*Author
*Compiler : gcc compiler 4.6.3, Ubuntu 12.04
        : 21 Nov 2013
*<b>Da</b> <b>fa</b>#include <stdio.h>
#include <string.h>
const int MAX = 256;
int fnHorspool(char string[], char pattern[], int []);
void fnGenShiftTable(char *, int []);
*Function : main
*Input parameters: no parameters
*RETURNS : 0 on success
int main (void)
\mathcal{L}char text[MAX];
    char pattern[MAX];
    int shiftTable[MAX];
    int found:
    puts ("Enter the source string : ");
    gets (text);
    puts ("Enter the pattern string : ");
    gets (pattern) ;
    fnGenShiftTable(pattern, shiftTable);
    found = fnHorspool(text, pattern, shiftTable);
    if (found == -1)puts("\nMatching Substring not found.\n");
    else
         printf("\nMatching Substring found at position: %d\n", found+1);
    return 0;\mathbf{r}*Function : fnGenShiftTable
*Description
             : Function to generate the shift table
*Input parameters:
    char p[] - pattern to be searched for
    int t[]
             - shift table containing shift values for each alphabet
*RETURNS
       : no value
void fnGenShiftTable(char p[], int t[])
\mathcal{L}int m, i, j;m = strlen(p);
    for(i=0; i<MAX; i++)
    \left\{ \right.
```
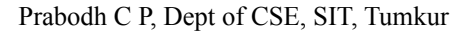

```
t[i]=m\mathbf{1}for(j=0; j\leq m-1; j++)\mathbf{f}t[p[j]] = m-1-j;\mathbf{1}\mathbf{r}*Function : fnHorspool
*Description
             : Function to search for a matching substring for a given
             pattern in the text
*Input parameters:
    char s[] - text string
    char p[] - pattern to be searched for
    int t[]- shift table containing shift values for each alphabet
*RETURNS : no value
int fnHorspool(char s[], char p[], int t[])
\overline{f}int i, n, m, k;
    n = strlen(s):
    m = strlen(p);
    i = m-1while(i\leq n)\overline{1}k = 0:while ((k\le m) & (p[m-1-k]=s[i-k]))
              k++;if (k == m)return i-m+1;
         else
             i = i + t[s[i]];\mathbf{I}return -1;
\mathbf{r}Sample 1:
Enter the source string :
I want you to rebel!
Enter the pattern string :
you
Matching Substring found at position: 8
Sample 2:
Enter the source string :
Be a rebel!
Enter the pattern string :
coward
Matching Substring not found.
```
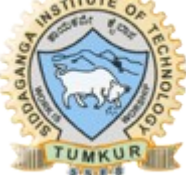

#### **Question 7b**

For a given set of elements construct an AVL Tree and also display balance factor for each node.  $*$ File  $: AVL.c$ \*Description: Program to construct an AVL Tree for a given set of elements and also display balance factor for each node. : Prabodh C P  $*<sub>Al</sub>$ thor \*Compiler : gcc compiler 4.6.3, Ubuntu 12.04 : Saturday 14 December 2013 \*Date #include<stdio.h> #include<stdlib.h> #include<stdbool.h> struct node  $\sqrt{ }$ int info, balance; struct node \*lchild, \*rchild;  $\}$ ; typedef struct node \* NODEPTR; void inorder (NODEPTR) ; NODEPTR insert (int , NODEPTR, bool  $\star$ ); NODEPTR search (NODEPTR, int) ; \*Function : main \*Input parameters: no parameters \*RETURNS : 0 on success int main (void)  $\overline{f}$ bool ht inc; int info, choice; NODEPTR root;  $root = NULL;$  $while (1)$  $\mathbf{f}$ printf("1.Insert\n2.Display\n3.Quit\nEnter your choice : "); scanf("%d", &choice); switch (choice)  $\overline{1}$ case 1: printf ("Enter the value to be inserted : ");  $scan f("%d", \; \∈ f(o);$ if (  $search(root, info) == NULL$  ) root=insert(info, root, &ht inc);  $6189$ printf("Duplicate value ignored\n");  $break;$ case 2:if (root==NULL)  $\left\{ \right.$ printf ("Tree is empty $\n\ln$ "); continue; <sup>1</sup> 

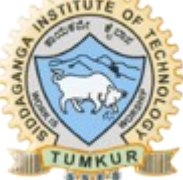

```
printf("Inorder Traversal is: ");
                     inorder(root);
                     printf("\n\langle n \rangle);
                     break;case 3:exit(1);
               default:printf("Wrong choice\n");
          \overline{\mathbf{r}}\mathbf{r}return 0;\mathbf{r}: search
*Function
*Description
              : Function to search for a given node in a AVL tree
*Input parameters:
     NODEPTR pptr - pointer to root node
     int info - element to be searched
*RETURNS
               : pointer to a node
NODEPTR search (NODEPTR ptr, int info)
\overline{f}if(ptr!=NULL)
          if (info < <i>ptr</i>->info)ptr=search(ptr->lchild,info);
          else if ( info > ptr->info)
               ptr=search(ptr->rchild,info);
     return (ptr);\mathbf{r}: insert
*Function
               : Function to insert an element into a AVL tree
*Description
*Input parameters:
     int info - element to be inserted
     NODEPTR pptr - pointer to parent node
     bool *ht_inc - boolean value
*RETURNS
              : pointer to a node
NODEPTR insert (int info, NODEPTR pptr, bool *ht inc)
\mathcal{L}NODEPTR aptr, bptr;
     if (pptr == NULL)
     \mathbf{f}pptr = (NODEPTR) malloc(sizeof(struct node));
          pptr->info = info;
          pptr-\text{1child} = NULL;pptr->rchild = NULL;
          pptr->balance = 0;
          *ht inc = true;return (ppt);\mathbf{L}if(into < <i>ppt</i>->info)\sqrt{2}pptr->lchild = insert(info, pptr->lchild, ht inc);
          if (*ht_inc==true)
          \sqrt{ }switch(pptr->balance)
                \mathbf{f}case -1: /* Right heavy */
                     pptr-\deltabalance = 0;
                     *ht inc = false;break;case 0: /* Balanced */
```

```
pptr->balance = 1; 
                         break; 
                         case 1: /* Left heavy */ 
                         aptr = pptr->lchild; 
                         if(aptr->balance == 1) 
                         { 
                               printf("\nR Rotation performed during 
Insertion\n\n"); 
                                pptr->lchild= aptr->rchild; 
                                aptr->rchild = pptr; 
                                pptr->balance = 0; 
                                aptr->balance=0; 
                                pptr = aptr; 
                         } 
                         else 
                         { 
                                printf("\nLR Rotation performed during 
Insertion\n\n"); 
                                bptr = aptr->rchild; 
                                aptr->rchild = bptr->lchild; 
                                bptr->lchild = aptr; 
                                pptr->lchild = bptr->rchild; 
                                bptr->rchild = pptr; 
                                if(bptr->balance == 1 ) 
                                      pptr->balance = -1; 
                                else 
                                      pptr->balance = 0; 
                                if(bptr->balance == -1)aptr->balance = 1; 
                                else 
                                      aptr->balance = 0; 
                                bptr->balance=0; 
                                pptr=bptr; 
                         } 
                         *ht inc = false;
                   } 
            } 
      } 
      if(info > pptr->info) 
      { 
            pptr->rchild = insert(info, pptr->rchild,ht_inc); 
            if(*ht_inc==true) 
            { 
                   switch(pptr->balance) 
                   { 
                   case 1: /* Left heavy */ 
                         pptr->balance = 0; 
                         *ht inc = false;
                         break; 
                   case 0: /* Balanced */ 
                         pptr->balance = -1; 
                         break; 
                   case -1: /* Right heavy */ 
                         aptr = pptr->rchild; 
                         if(aptr-> balance == -1){ 
                         printf("\nL Rotation performed during Insertion\n\n"); 
                         pptr->rchild= aptr->lchild; 
                         aptr->lchild = pptr; 
                         pptr->balance = 0; 
                         aptr->balance=0;
```

```
ppt = aptr;\mathbf{E}else
                       \sqrt{ }printf("\nRL Rotation performed during Insertion\n\n");
                      bptr = aptr->lchild;aptr-\lambdachild = bptr-\lambdarchild;
                      bptr->rchild = aptr;pptr->rchild = bptr->lchild;
                      bptr->lchild = pptr;
                      if (bptr->balance == -1)pptr->balance = 1;
                      else
                            pptr-\deltabalance = 0;
                      if (bptr->balance == 1)aptr-\deltabalance = -1;
                      else
                            aptr->balance = 0;
                      bptr->balance=0;
                      pptr = bptr;\mathbf{r}*ht inc = false;\overline{1}\mathbf{)}\mathbf{r}return(pptr);
\mathbf{I}*Function
               : inorder
*Description
               : Function to display inorder traversal of AVL tree with
                            balance factor at each node
*Input parameters:
\starNODEPTR pptr - pointer to root node
*RETURNS
               : nothing
void inorder (NODEPTR ptr)
\mathbf{f}if (ptr!=NULL)
     \left\{ \right.inorder(ptr->lchild);
           printf("%d(%d) ",ptr->info,ptr->balance);
           inorder(ptr->rchild);
     \mathbf{I}\mathbf{I}
```
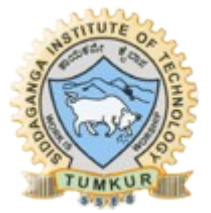

#### **Question 8a**

```
Implement 0/1 Knapsack problem using dynamic programming.
*File
         : knapSack.cpp
*Description: Program to solve 0/1 Knapsack problem using dynamic programming.
              : Prabodh C P
*Author
*Compiler : gcc compiler 4.6.3, Ubuntu 12.04
     : 11 Nov 2013
*Date
#include <iostream>
#include <cstdlib>
using namespace std;
const int MAX = 10;
inline int max (int a, int b);
void fnProfitTable(int w[MAX], int p[MAX], int n, int c, int t[MAX][MAX]);
void fnSelectItems(int n, int c, int t[MAX][MAX], int w[MAX], int l[MAX]);
*Function : main
*Input parameters: no parameters
*RETURNS
        \mathbf{r} and \mathbf{r}0 on success
int main (void)
\overline{1}int i, j, totalProfit;
     int weight[MAX];
     int profit[MAX];
     int capacity;
     int num:
     int loaded[MAX];
     int table [MAX] [MAX];
     cout << "Enter the maxium number of objects : ";
     \sin \gg num:
     cout \lt\lt "Enter the weights : \n";
     for (i=1; i<=num; i++)\mathbf{f}cout << "\nWeight " << i << ": ";
         cin \gg weight[i];
   \mathbf{I}cout \langle \cdot \rangle "\nEnter the profits : \n";
     for (i=1; i<=num; i++)\left\{ \right.cout << "\nProfit " << i << ": ";
          \sin >> \text{profit}[i];
   \mathbf{a}cout \lt\lt "\nEnter the maximum capacity : ";
     \sin >> capacity;
     totalProfit = 0;
     for(i=1; i<=num; i++)
          load[i] = 0;
```

```
fnProfitTable(weight, profit, num, capacity, table);
     fnSelectItems(num, capacity, table, weight, loaded);
     cout << "Profit Matrix\n";
     for (i=0; i<=num; i++)\mathbf{f}for(j=0; j<=capacity; j++)
         \mathbf{f}cout <<"\t"<<table[i][j];
         -1
         \text{cut} \ll \text{endl};
     \mathbf{E}cout \lt\lt "\nItem numbers which are loaded : \n{ ";
     for (i=1; i<=num; i++)\left\{ \right.if (loaded[i])
           \mathbf{f}cout << i << "";
                 totalProfit += profit[i];\mathbf{1}\mathbf{I}cout \lt\lt "\cdot" \lt\lt endl;
     cout << "\nTotal Profit : " << totalProfit << endl;
     return 0;\mathbf{1}inline int max (int a, int b)
\sqrt{ }return a>b ? a : b;
\mathbf{F}*Function
          : fnProfitTable
              : Function to construct the profit table
*Description
*Input parameters:
     int w[MAX] -weight vector
     int p[MAX] -
                     profit vector
\starint n - no of items
     int c - knapsack capacity
     int t[MAX] [MAX] - profit table
*RETURNS
          : no value
void fnProfitTable(int w[MAX], int p[MAX], int n, int c, int t[MAX] [MAX])
\overline{A}int i,j;for (j=0; j<=c; j++)t[0][j] = 0;for (i=0; i \le n; i++)t[i][0] = 0;for (i=1; i<=n; i++)for (j=1; j<=c; j++)€
                 if (i-w[i] < 0)t[i][j] = t[i-1][j];else
                       t[i][j] = max( t[i-1][j], p[i] + t[i-1][j-w[i]
```

```
\mathbf{I}\mathbf{I}*Function : fnSelectItems
*Description: Function to determine optimal subset that fits into the knapsack
*Input parameters:
     int n - no of items
     int c - knapsack capacity
     int t[MAX] [MAX] - profit table
     int w[MAX]
               \simweight vector
               \simbit vector representing the optimal subset
     int 1[MAX]
*RETURNS
         : no value
void fnSelectItems(int n, int c, int t[MAX][MAX], int w[MAX], int l[MAX])
\mathbf{f}int i,j;i = n;j = c;while (i > = 1 66 j > = 1)\sqrt{ }if (t[i][i] != t[i-1][i])\mathbf{f}1[i] = 1;j = j - w[i];i--:
                \mathbf{1}else
                     i--;
     \mathbf{E}\mathbf{r}Enter the maxium number of objects : 4
Enter the weights :
Weight 1: 2
Weight 2: 1
Weight 3: 3
Weight 4: 2
Enter the profits :
Profit 1: 12
Profit 2: 10
Profit 3: 20
Profit 4: 15
Enter the maximum capacity : 5
Profit Matrix
     \mathbf{0}\mathbf{0}\Omega\mathbf{0}\mathbf{0}\mathbf{0}\Omega\Omega12 \overline{ }1212
                               12\Omega10
                12<sup>2</sup>22
                          22
                                22
     \Omega10
                122230
                                32
     \Omega10
                15
                     25
                          30
                                37
Item numbers which are loaded :
{124}Total Profit : 37
********************
```
 $\mathbf{r}$ 

#### **Question 8b**

```
Compute the transitive closure of a given directed graph using Warshall's algorithm.
*File
        : Warshall.c
*Description : Program to find transitive closure of a given directed
                       graph using Warshall's algorithm.
             : Prabodh C P
*Author
*Compiler : gcc compiler 4.6.3, Ubuntu 12.04
        : 11 Nov 2013
*Date
#include <stdio.h>
const int MAX = 100;
void WarshallTransitiveClosure(int graph[MAX] [MAX], int numVert);
*Function
        : main
*Input parameters: no parameters
*RETURNS : 0 on success
int main (void)
\mathbf{f}int i, j, numVert;int qraph [MAX] [MAX];
    printf("Warshall's Transitive Closure\n");
    printf("Enter the number of vertices : ");
    scanf ("%d", &numVert) ;
    printf ("Enter the adjacency matrix :-\n \n \binom{n}{r};
    for (i=0; i\text{-}\text{numVert}; i++)for (j=0; j<numVert; j++)scanf("%d", & graph[i][j]);
    WarshallTransitiveClosure(graph, numVert);
    printf("\nThe transitive closure for the given graph is :-\n");
    for (i=0; i\text{-}\text{numVert}; i++)for (j=0; j<numVert; j++)
         €
              printf("d\tt\',graph[i][j]);
         <sup>1</sup>
         print(f("n");
    \mathbf{a}return 0;\mathbf{I}*Function : WarshallTransitiveClosure
*Description : Function to transitive closure of a given directed
                       graph using Warshall's algorithm.
*Input parameters:
    int graph [MAX] [MAX] - adjacency matrix of the input graph
    int numVert - no of vertices in the graph
*RETIJRNS
       : no value
void WarshallTransitiveClosure(int graph[MAX][MAX], int numVert)
```
Prabodh C P, Dept of CSE, SIT, Tumkur

```
\mathbf{f}int i,j,k;for (k=0; k<numVert; k++)\mathcal{L}for (i=0; i\leq numVert; i++)\mathcal{L}for (j=0; j < numVert; j++)\mathcal{L}_{\mathcal{L}}if (graph[i][j] || (graph[i][k] & g graph[k][j]))graph[i][j] = 1;\pmb{\}}\mathbf{I}\mathbf{I}\mathbf{I}Warshall's Transitive Closure
Enter the number of vertices : 4
Enter the adjacency matrix :-
0 0 1 0000110000100The transitive closure for the given graph is :-
\mathbf{1}\mathbf{0}\mathbf{1}\mathbf 0\mathbf 0\mathbf{1}\mathbf 0\mathbf{1}\mathbf{1}\Omega\mathbf{1}\Omega\Omega\mathbf{1}\Omega\mathbf{1}Warshall's Transitive Closure
Enter the number of vertices : 4
Enter the adjacency matrix :-
01101001
1 0 0 10110The transitive closure for the given graph is :-
\mathbf{1}\mathbf{1}\mathbf{1}\mathbf{1}\mathbf{1}\mathbf{1}\mathbf{1}\mathbf{1}\mathbf{1}\mathbf{1}\mathbf{1}\mathbf{1}\mathbf{1}\mathbf{1}\mathbf{1}\mathbf{1}********************
```
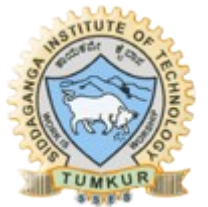

### **Question 9a**

```
Implement All Pair Shortest paths problem using Floyd's algorithm.
*File
        : Floyd.c
*Description: Program to implement Floyd's Algorithm
*Author : Prabodh C P
*Compiler : gcc compiler, Ubuntu 12.04
*Date : 20 November 2013
#include <stdio.h>
#include <stdlib.h>
*Function
        : main
*Input parameters: no parameters
*RETURNS : 0 on success
int main (void)
\mathbf{f}int iN, i, j, k;
    int iaFloyd[10][10], iaCost[10][10];
    printf("\n*\tPROGRAM TO IMPLEMENT FLOYD'S ALGORITHM\t*\n");
    printf("\nEnter the iNber of vertices\n");
    scanf("%d", &iN);printf("\nEnter the Cost adjacency Matrix\n");
    for (i=0; i<i>N</i>; i++)for (j=0; j<i>N</i>; j++)scan f("%d", &iaCost[i][j]);
    printf("\nInput Graph\n");
    for (i=0; i\leq iN; i++)\mathbf{f}for (j=0; j<i>N</i>; j++)\mathbf{f}printf("d\tt\',iacost[i][j]);<sup>1</sup>
         printf(''\n'');
    \mathbf{a}printf("n");
    for (i=0; i\leq iN; i++)\mathbf{f}for (j=0; j<i>N</i>; j++)\left\{ \right.iaFloyd[i][j] = iacost[i][j];\mathbf{r}\mathbf{1}for (k=0; k<i>N</i>; k++)\mathbf{f}for(i=0;i\leq iN;i++)\mathbf{f}
```
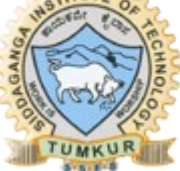

```
for(j=0;j<iN;j++) 
               { 
                    iaFloyd[i][j] = (iaFloyd[i][j] < (iaFloyd[i][k] + 
iaFloyd[k][j]))? (iaFloyd[i][j]):(iaFloyd[i][k] + iaFloyd[k][j]); 
               } 
          } 
     } 
     printf("\nAll Pair Shortest Path Matrix\n"); 
     for(i=0;i<iN;i++) 
     { 
          for(j=0;j<iN;j++) 
          { 
               printf("%d\t",iaFloyd[i][j]); 
          } 
          printf("\n"); 
     } 
     printf("\n"); 
     return 0; 
} 
/*************************************************************************** 
Compiling instructions 
$ gcc filename.c -o FLOYD.x 
Execution 
$./FLOYD.x 
OUTPUT 
SAMPLE 1 
Input Graph 
0 9999 3 9999 
2 0 9999 9999 
9999 7 0 1 
6 9999 9999 0 
All Pair Shortest Path Matrix 
0 10 3 4 
2 0 5 6 
7 7 0 1 
6 16 9 0 
SAMPLE 2 
Input Graph 
0 15 10 9999 45 9999 
    9999 0 15 9999 20 9999 
20 9999 0 20 9999 9999 
9999 10 9999 0 35 9999 
9999 9999 9999 30 0 9999 
9999 9999 9999 4 9999 0 
All Pair Shortest Path Matrix 
0 15 10 30 35 9999 
35 0 15 35 20 9999 
20 30 0 20 50 9999 
45 10 25 0 30 9999 
75 40 55 30 0 9999 
49 14 29 4 34 0 
***************************************************************************/
```
#### **Question 9b**

Find the Binomial Co-efficient using Dynamic Programming.

```
: BinomialCoeff.cpp
\starFile
*Description : Program to find Binomial Coefficient
             : Prabodh C P
*Author
*Compiler : gcc compiler 4.6.3, Ubuntu 12.04
*Date : Friday 22 November 2013
\star/#include <iostream>
using namespace std;
const int MAXSIZE = 10;
int fnBinomialCoefficient(int n, int k);
*Function : main
*Input parameters: no parameters
*RETURNS
       \mathbf{r} and \mathbf{r}0 on success
int main (void)
\overline{1}int n, k;cout << "Binomial Coefficients\n";
    cout << "Calculates the value of nCk\n";
    cout \lt\lt "Enter the value of n : ";
    cin \gg n;cout \lt\lt "Enter the value of k : ";
    \sin \gg kif (n < k)cout \langle \langle \rangle "\nInvalid Input n should be larger than k!\n";
    225cout \lt\lt "\nThe value of " \lt\lt n \lt\lt "C" \lt\lt k \lt\lt " is " \lt\ltfnBinomialCoefficient(n, k) \ll end1;return 0;\mathbf{r}*Function : fnBinomialCoefficient
*Description
           : Function to find Binomial Coefficient
*Input parameters:
    int n - no of elements
    int k - no of elements chosen out of n elements
*RETURNS
       : value of nCk
int fnBinomialCoefficient(int n, int k)
\sqrt{ }int c[MAXSIZE][MAXSIZE];
    int i,j;for (i=0; i<=n; i++)\left\{ \right.c[i][0] = 1;
```

```
c[i][i] = 1;\mathbf{I}for (i=1; i<=n; i++)for (j=1; j<i; j++1)</math>c[i][j] = c[i-1][j-1] + c[i-1][j];cout \langle \langle \rangle "\nThe Binomial matrix is :" \langle \rangle endl \langle \langle \rangle "\t";
        for (i=0; i<=n; i++)cout \lt\lt i \lt\lt " \lt";
        \text{cut} \ll \text{endl};
        for (i=0; i<=n+1; i++)cout<<"=========";
        \text{cut} \ll \text{endl};
        for (i=0; i<=n; i++)\mathcal{L}cout << "i=" << i << "\t";
                for (j=0; j<=i; j++)\left\{ \right.cout \langle \langle c[i][j] \rangle \langle \langle \eta | t \rangle \rangle\mathbf{r}\text{cut} \ll \text{endl}-1
        \text{cut} \ll \text{endl};
       return c[n][k];
\mathbf{I}Sample 1:
Binomial Coefficients
Calculates the value of nCk
Enter the value of n : 4Enter the value of k : 6Invalid Input n should be larger than k!
Sample 2:
Binomial Coefficients
Calculates the value of nCk
Enter the value of n : 6Enter the value of k : 2The Binomial matrix is :
                                             5^{\circ}\mathbf 0\mathbf{1}\overline{2}\overline{\mathbf{3}}\overline{\mathbf{4}}6
=i=0 1
i=1\mathbf{1}\overline{1}i=2\overline{2}\mathbf{1}\mathbf{1}i=3\overline{\mathbf{3}}\overline{3}\mathbf{1}\mathbf{1}i = 4\mathbf{1}\overline{4}6\overline{6}\overline{\mathbf{4}}\mathbf{1}5<sup>5</sup>i=5\mathbf{1}10
                                10
                                       5^{\circ}\mathbf{1}i = 6\mathbf{1}6
                       15
                               20
                                    15
                                               6
                                                       \mathbf{1}The value of 6C2 is 15
```
From a given vertex in a weighted connected graph, find shortest paths to other vertices using Dijkstra's algorithm.

```
: Dijkstra.cpp
*File
             : Program to find shortest paths to other vertices
*Description
                         using Dijkstra's algorithm.
               : Prabodh C P
*Author
*Compiler : gcc compiler 4.6.3, Ubuntu 12.04
          : Friday 22 November 2013
*Date
#include <iostream>
#include <cstdio>
using namespace std;
const int MAXNODES = 10, INF = 9999;
void fnDijkstra(int [][MAXNODES], int [], int [], int[], int, int, int);
*Function
         : main
*Input parameters: no parameters
*RETURNS
        \sim 100 \pm0 on success
int main (void)
   int n, cost[MAXNODES]
[MAXNODES], dist[MAXNODES], visited[MAXNODES], path[MAXNODES], i, j, source, dest;
   cout \langle \cdot \rangle "\nEnter the number of nodes\n";
   \sin \gg n;cout << "Enter the Cost Matrix\n" << endl;
   for (i=0; i \le n; i++)for (j=0; j\le n; j++)cin \gg cost[i][j];
\frac{1}{2}cout << "Enter the Source vertex" << endl;
\prime\primecin \gg source;\frac{1}{2}cout << "Enter the Destination vertex" << endl;
\frac{1}{2}\sin \gg dest;
   for (source = 0; source < n; source++)
   \mathbf{f}qetchar()cout << "\n//For Source Vertex : " << source << " shortest path to other
vertices//"<< endl:
      for dest=0; dest < n; dest++)\sqrt{ }fnDijkstra(cost,dist,path,visited,source,dest,n);
          if (dist[dest] == INF)cout << dest << " not reachable" << endl;
          else
          \mathbf{f}\text{cut} \ll \text{endl};
             i = dest;do.
              \mathbf{f}
```
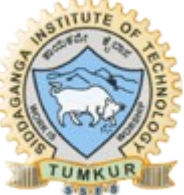

```
cout << i << "<--";
                    i = path[i];}while (i != source);
                cout \lt\lt i \lt\lt" = " \lt\lt dist[dest] \lt\lt end1;\mathbf{A}\mathbf{L}cout << "Press Enter to continue...";
    \mathbf{r}return 0;\mathbf{I}.<br>*Function : fnDijkstra
              : Function to find shortest paths to other vertices
*Description
                              using Dijkstra's algorithm.
*Input parameters:
      int c[][] - cost adjacency matrix of the graph
\starint d[] - distance vector\starint p[] - path vector\starint s[] - vector to store visited information
      int so
                 - source vertex
      int de
                 - destination vertex
      int n - no of vertices in the graph
*RETURNS
         : no value
void fnDijkstra(int c[MAXNODES][MAXNODES], int d[MAXNODES], int p[MAXNODES],
int s[MAXNODES], int so, int de, int n)
\mathcal{L}int i, j, a, b, min;for (i=0; i \le n; i++)\left\{ \right.s[i] = 0;d[i] = c[so][i];p[i] = so;\mathbf{F}s[so] = 1;for (i=1; i \le n; i++)\left\{ \right.min = INF;a = -1;for (i=0; j \le n; j++)\mathbf{f}if (s[j] == 0)\left\{ \right.if (d[j] < min)\left\{ \right.min = d[i];a = j;\mathbf{I}\mathbf{F}\mathbf{F}if (a == -1) return;
        s[a] = 1;if (a == de) return;
```

```
for (b=0; b < n; b++)\mathcal{L}_{\mathcal{L}}if (s [b] == 0)\left\{ \right.if (d[a] + c[a][b] < d[b])\mathcal{L}d[b] = d[a] + c[a][b];p[b] = a;\mathbf{I}\mathbf{I}\mathbf{H}\mathbf{H}\mathbf{E}Enter the number of nodes
5
Enter the Cost Matrix
              9999 7
       \mathbf{3}9999
\mathbf{0}\overline{3}\mathbf 0\overline{\mathbf{4}}\overline{2}9999
9999 4
              \mathbf 05\overline{5}6
\overline{7}\overline{2}5\overline{5}\mathbf{0}\overline{\mathbf{4}}9999 9999 6
                     \overline{\mathbf{4}}\mathbf 0//For Source Vertex : 0 shortest path to other vertices//
0 < -0 = 01< -0 = 32<-1<-0 = 73<-1<-0=54<-3<-1<-0=9Press Enter to continue...
//For Source Vertex : 1 shortest path to other vertices//
0 < -1 = 31< -1 = 02< -1 = 43 < -1 = 24 < -3 < -1 = 6Press Enter to continue...
//For Source Vertex : 2 shortest path to other vertices//
0<-1<-2 = 71< -2 = 42< -2 = 03 < -2 = 5
```

```
4< -2 = 6Press Enter to continue...
//For Source Vertex : 3 shortest path to other vertices//
0<-1<-3=51 < -3 = 22 < -3 = 53 < -3 = 04 < -3 = 4Press Enter to continue...
//For Source Vertex : 4 shortest path to other vertices//
0 < -1 < -3 < -4 = 91 < -3 < -4 = 62 < -4 = 63 < -4 = 44 < -4 = 0Press Enter to continue...
```
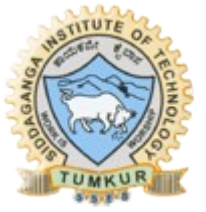

```
Find Minimum Cost Spanning Tree of a given undirected graph using Prims algorithm.
*File
     : Prim.cpp
*Description : Program to find Minimum Cost Spanning Tree of a given
                 undirected graph using Prim's algorithm.
             : Prabodh C P
*Author
*Compiler : gcc compiler 4.6.3, Ubuntu 12.04
*Date : Friday 22 November 2013
#include <iostream>
using namespace std;
const int MAXNODES = 10;
void fnPrims(int n, int cost[MAXNODES][MAXNODES]);
void fnGetMatrix(int n, int a[MAXNODES][MAXNODES]);
*Function : main
*Input parameters:
    int argc - no of commamd line arguments
    char ** argv - vector to store command line argumennts
*RETURNS : 0 on success
int main( int argc, char **argv)
\sqrt{ }int a [MAXNODES] [MAXNODES] = { \{0, 3, 9999, 7, 9999\},
                 \{3, 0, 4, 2, 9999\},
                 {9999, 4, 0, 5, 6},{7, 2, 5, 0, 4},{9999, 9999, 6, 4, 0}int n = 5;
    cout \lt\lt "Enter the number of vertices : ";
    \sin \gg n;
    fnGetMatrix(n,a);
    f_nPrims(n, a);
    return 0;\mathbf{r}*Function : fnPrims
*Description : Function to find Minimum Cost Spanning Tree of a given
                 undirected graph using Prims algorithm.
*Input parameters:
    int n - no of vertices in the graph
    int cost[][] - cost adjacency matrix of the graph
*RETIJRNS
       : no value
void fnPrims(int n, int cost[MAXNODES][MAXNODES])
\mathcal{L}int i, j, u, v, min;int sum, k, t[MAXNODES][2], p[MAXNODES], d[MAXNODES], s[MAXNODES];
    int source, count;
```

```
min = 9999; 
source = 0; 
for(i=0; i<n; i++) 
{ 
      for(j=0; j<n; j++) 
       { 
             if(cost[i][j] != 0 && cost[i][j] <= min) 
             { 
                    min = cost[i][j]; 
                    source = i; 
             } 
      } 
} 
for(i=0; i<n; i++) 
{ 
      d[i] = cost[source][i];s[i] = 0; 
      p[i] = source; 
} 
s[source] = 1; 
sum = 0; 
k = 0;count = 0; 
while \text{(count } != n-1){ 
      min = 9999; 
      u = -1;for(j=0; j<n; j++) 
       { 
             if(s[j] == 0) 
             { 
                    if(d[j] <= min) 
                    { 
                           min = d[j];u = j;} 
             } 
      } 
      t[k][0] = u;t[k][1] = p[u];k++; 
      count++; 
      sum += cost[u][p[u]]; 
      s[u] = 1; 
      for(v=0; v<n; v++) 
       { 
             if(s[v]==0 && cost[u][v]<d[v]) 
             { 
                    d[v] = cost[u][v];p[v] = u; 
             } 
       } 
} 
if(sum >= 9999) 
      cout << "\nSpanning tree does not exist\n";
```
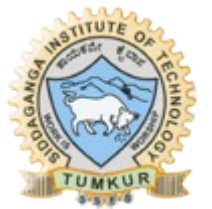

```
else
      \mathcal{L}cout << "\nThe spanning tree exists and minimum cost spanning tree
is \n";
           for(i=0; i\le k; i++)cout << t[i][1] << " " << t[i][0] << endl;
           cout << "\nThe cost of the minimum cost spanning tree is " << sum
<< end1;\mathbf{r}\mathbf{I}*Function : fnGetMatrix
              : Function to read cost adjacency matrix of the graph
*Description
*Input parameters:
     int n - no of vertices in the graph
     int a[][] - cost adjacency matrix of the graph
*RETURNS
          : no value
void fnGetMatrix(int n, int a[MAXNODES][MAXNODES])
\sqrt{ }int i, j;cout << "Enter the Cost Adjacency Matrix" << endl;
     for (i=0; i\le n; i++)for(j=0; j\le n; j++)cin \gg a[i][j];
\mathbf{r}Output Sample 2:
Enter the number of vertices : 5
Enter the Cost Adjacency Matrix
           9999 7
                      9999
\Omega\mathbf{3}9999
                 \overline{2}२
     \Omega\mathbf{A}9999 4
           \mathbf 05\phantom{.0}6
\overline{7}\overline{2}5\phantom{.0}\pmb{0}\overline{\mathbf{4}}9999 9999 6
                 \boldsymbol{4}\mathbf 0The spanning tree exists and minimum cost spanning tree is
3<sub>1</sub>1\ 03<sub>4</sub>1<sub>2</sub>The cost of the minimum cost spanning tree is 13
Output Sample 2:
Enter the number of vertices : 5
Enter the Cost Adjacency Matrix
\Omega\mathbf{R}9999 7
                       9999
           9999 2
\mathbf{R}\Omega9999
9999 9999 0
                 9999 9999
\overline{7}2^{\circ}9999 0
                       4
9999 9999 9999 4
                       \OmegaSpanning tree does not exist
```

```
Find Minimum Cost Spanning Tree of a given undirected graph using Kruskal's
algorithm.
: Kruskal.cpp
*File
*Description : Program to find Minimum Cost Spanning Tree of a given
                   undirected graph using Kruskal's algorithm.
*<sub>Author</sub>: Prabodh C P
*Compiler : gcc compiler 4.6.3, Ubuntu 12.04
         : Friday 22 November 2013
*Date
#include <iostream>
using namespace std;
const int MAXNODES = 10;
const int INF = 9999;
// Structure to represent an edge
struct edge
\sqrt{ }int u, v, cost;\mathcal{V}int fnFindParent(int v, int parent[]);
void fnUnion ij(int i, int j, int parent[]);
void fnInputGraph(int m, edge e[]);
int fnGetMinEdge(edge e[], int n);
void kruskal (int n, edge e[], int m);
*Function
        : main
*Input parameters:
    int argc - no of command line arguments
    char **argv - vector to store command line argumennts
*RETURNS
       : 0 on success
int main ( int argc, char **argv)
\mathcal{L}_{\mathcal{L}}int n = 6, m = 10;
    edge e[2*MAXNODES] = {\{0,1,6\}, \{1,4,3\}, \{4,5,6\}, \{5,3,2\}, \{3,0,5\}, \{0,2,1\},
\{1, 2, 5\}, \{3, 2, 5\}, \{4, 2, 6\}, \{5, 2, 4\}\};cout << "Enter the number of nodes : ";
    \sin >> n;
    cout << "Enter the number of edges : ";
    \sin >> m:
    fnInputGraph(m, e);kruskal(n, e, m);
    return 0;\mathbf{I}*Function : fnFindParent
*Description : Function to find parent of a given vertex
*Input parameters:
    int v - vertex for whom parent has to be found
```

```
int parent[] - parent vector*RETURNS : parent vertex
int fnFindParent(int v, int parent[])
\mathbf{f}while (parent[v] != v)
        v = parent[v]return v;
\mathbf{I}*Function : fnUnion_ij
*Description
          : Function to merge two trees
*Input parameters:
    int i, j - vertices to be merged
    int parent[] - parent vector
*RETURNS
      : no value
void fnUnion ij(int i, int j, int parent[])
\sqrt{ }if(i < j)parent[j] = i;else
        parent[i] = j;\mathbf{L}: fnInputGraph
*Function
*Description
          : Function to read a graph
*Input parameters:
    int m - no of edges in the graph
    edge e[] - set of edges in the graph
*RETURNS
      : no value
void fnInputGraph(int m, edge e[])
\mathcal{L}int i, j, k, cost;for (k=0; k\le m; k++)\sqrt{ }cout \lt\lt "Enter edge and cost in the form u, v, w : \n";
        \sin \gg i \gg j \gg \cos t;
        e[k].u = i;e[k].v = j;e[k].cost = cost;
    \mathbf{I}\mathbf{L}*Function : fnGetMinEdge(
*Description
         : Function to find the least cost edge in the edge set
*Input parameters:
    edge e[] - set of edges in the graph
    int n - no of vertices in the graph
*RETIJRNS
      : index of least cost edge in the edge set
int fnGetMinEdge(edge e[], int n)
\mathcal{L}
```

```
Prabodh C P, Dept of CSE, SIT, Tumkur
```

```
int i, small, pos; 
      small = INF; 
      pos = -1;for(i=0; i<n; i++) 
      { 
            if(e[i].cost < small) 
             { 
                   small = e[i].cost; 
                   pos = i; 
            } 
      } 
      return pos; 
} 
void kruskal(int n, edge e[], int m) 
{ 
      int i, j, count, k, sum, u, v, t[MAXNODES][2], pos; 
      int parent[MAXNODES]; 
      count = 0; 
      k = 0;sum = 0; 
      for(i=0; i<n; i++) 
      { 
            parent[i] = i;} 
      while(count != n-1)
      { 
            pos = fnGetMinEdge(e,m); 
            if(pos == -1){ 
                   break; 
            } 
            u = e[pos].u; 
            v = e[pos].v; 
            i = fnFindParent(u,parent); 
            j = fnFindParent(v,parent); 
            if(i != j) 
             { 
                   t[k][0] = u;t[k][1] = v;k++; 
                   count++; 
                   sum += e[pos].cost; 
                   fnUnion_ij(i, j, parent); 
             } 
            e[pos].cost = INF; 
      } 
      if(count == n-1)
      { 
            cout << "\nSpanning tree exists"; 
            cout << "\nThe Spanning tree is shown below\n"; 
            for(i=0; i<n-1; i++) 
                   cout << t[i][0] << " " << t[i][1] << endl; 
            cout << "\nCost of the spanning tree : " << sum;
```
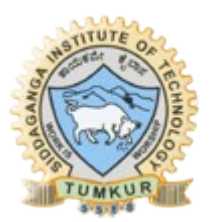

```
\mathcal{V}else
          cout << "\nThe spanning tree does not exist";
\mathbf{1}Enter the number of nodes : 6
Enter the number of edges : 10
Enter edge and cost in the form u, v, w:
016Enter edge and cost in the form u, v, w:
143Enter edge and cost in the form u, v, w:
4 5 6
Enter edge and cost in the form u, v, w:
5 3 2
Enter edge and cost in the form u, v, w:
305Enter edge and cost in the form u, v, w :
021Enter edge and cost in the form u, v, w:
125Enter edge and cost in the form u, v, w :
3 \quad 2 \quad 5Enter edge and cost in the form u, v, w:
426Enter edge and cost in the form u, v, w:
524Spanning tree exists
The Spanning tree is shown below
0<sub>2</sub>5<sup>3</sup>145<sub>2</sub>1<sub>2</sub>Cost of the spanning tree : 15
```
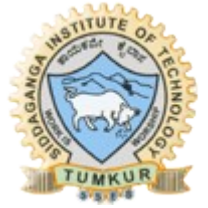

Find a subset of a given set  $S = \{s_1, s_2, ..., s_n\}$  of n positive integers whose sum is equal to a given positive integer d. For example, if  $S = \{1, 2, 5, 6, 8\}$  and  $d = 9$  there are two solutions $\{1,2,6\}$  and  $\{1,8\}$ . A suitable message is to be displayed if the given problem instance doesn't have a solution.

```
: Subset.cpp
*File
*Description: Program to solve Subset sum problem.
*Author
            : Prabodh C P
       : gcc compiler 4.6.3, Ubuntu 12.04
*Compiler
*Date
       : 11 Nov 2013
#include <iostream>
using namespace std;
// Constant definitions
const int MAX = 100;
// class definitions
class SubSet
\sqrt{ }int stk[MAX], set[MAX];
    int size, top, count;
    public:
    SubSet()\left\{ \right.top = -1;count = 0;\mathbf{H}void getInfo(void);
    void push (int data) ;
    void pop(void);
    void display (void);
    int fnFindSubset(int pos, int sum);
\};
*Function : getInfo
*Description: Function to read input
*Input parameters: no parameters
*RETURNS : no value
void SubSet :: getInfo(void)
\left\{ \right.int i:
    cout \lt\lt "Enter the maximum number of elements : ";
    \sin \gg size;
    cout \lt\lt "Enter the weights of the elements : \n";
    for (i=1; i<=size; i++)\sin \gg \text{set}[i];*Function : push
*Description: Function to push an element on to the stack
*Input parameters:
```
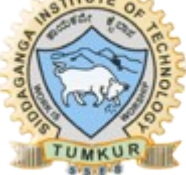

```
*int data - value to be pushed on to the stack
*RETURNS : no value
void SubSet :: push(int data)
\mathbf{f}stk[++top] = data;\mathbf{r}*Function : pop
*Description: Function to pop an element from the stack
*Input parameters: no parameters
*RETURNS : no value
void SubSet :: pop(void)
\mathbf{f}top--;\mathbf{r}*Function : display
*Description: Function to display solution to sub set sum problem
*Input parameters: no parameters
*RETURNS : no value
void SubSet :: display()
\mathbf{f}int i +cout \lt\lt "\nSOLUTION #"\lt\lt ++count \lt\lt" IS\n{ ";
    for (i=0; i<=top; i++)cout \lt\lt stk[i] \lt\lt " ";
    cout \lt\lt "}" \lt\lt endl;
\mathbf{E}*Function
       : fnFindSubset
*Description
            : Function to solve Subset sum problem.
*Input parameters:
    int pos
            - position
\star\ddot{\bullet}int sum
            - sum of elements
*RETURNS : returns 1 if solution exists or zero otherwise
int SubSet :: fnFindSubset(int pos, int sum)
\left\{ \right.int in i:
    static int foundSoln = 0;
    if (sum>0)\left\{ \right.for (i = pos; i \leq size; i++)\left\{ \right.push(set[i]);fnFindSubset(i+1, sum - set[i]);pop()\mathbf{I}\mathbf{F}if (sum == 0)\left\{ \right.
```

```
display():
         foundSoln = 1;\mathbf{1}return foundSoln;
\mathbf{1}*Function : main
*Input parameters: no parameters
*RETURNS :
             0 on success
int main (void)
\left\{ \right.int i, sum;
    SubSet set1;
    set1.getInfo();
    cout << "Enter the total required weight : ";
    \sin >> \sin;
    cout << endl;
    if (!set1.fnFindSubset(1, sum))
         cout << "\n\nThe given problem instance doesnt have any solution."
<< endl;
    e^{1}se
         cout << "\n\nThe above-mentioned sets are the required solution to
the given instance." << endl;
    return 0;\mathbf{F}OUTPUT
SAMPLE 1
Enter the maximum number of elements : 5
Enter the weights of the elements :
1 2 3 4 5
Enter the total required weight : 5
SOLUTION #1 IS
{14}SOLUTION #2 IS
{23}SOLUTION #3 IS
{5}The above-mentioned sets are the required solution to the given instance.
SAMPLE 2
Enter the maximum number of elements : 4
Enter the weights of the elements :
1 2 3 4Enter the total required weight : 11
The given problem instance doesnt have any solution.
```

```
Implement N Queen's problem using Back Tracking.
*File
        : nQueens.cpp
*Description: Program to solve N Queens problem using backtracking.
             : Prabodh C P
*Author
*Compiler : gcc compiler 4.6.3, Ubuntu 12.04
        : 11 Nov 2013
*Date
            ****************
#include <iostream>
#include <cstdlib>
using namespace std;
const int MAX = 10;
int SolnCount =0;
void fnChessBoardShow(int n, int row[MAX]);
bool fnCheckPlace(int KthQueen, int ColNum, int row[MAX]);
int NQueen (int k, int n, int row [MAX]);
*Function : main
*Input parameters: no parameters
*RETURNS
        \sim 10^{-11}0 on success
int main (void)
\sqrt{ }int n:int row[MAX];
    cout << "Enter the number of queens : ";
    \sin \gg n;if (!) NQueen(0, n, row)cout << "No solution exists for the given problem instance." <<
endl:else
         cout << "Number of solution for the given problem instance is : "
<< SolnCount << endl;
    return 0;\mathbf{1}*Function : NQueen
*Description : Function to place n queens on a nxn chess board without any
                      queen attacking any other queen
*Input parameters:
    int k -kth queen
    int n - no of queensint row [MAX] - vector containing column numbers of each queen
*RETURNS
        : returns 1 if solution exists or zero otherwise
int NQueen(int k, int n, int row[MAX])
\mathcal{L}static int flag;
    for(int i=0; i\leq n; i++)
    \left\{ \right.if (fnCheckPlace(k,i,row) == true)
```
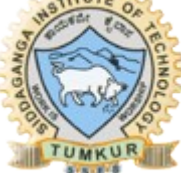

```
\mathbf{f}row[k] = i;if (k == n-1)\mathbf{f}fnChessBoardShow(n,row);
                     Solutionflag = 1;
                     return flag;
                ŀ
               NQueen(k+1, n, row);
          \mathbf{I}\lambdareturn flag;
\mathbf{r}*Function : fnCheckPlace
*Description: Function to check whether a kth queen can be palced in a specific
                          column or not
*Input parameters:
     int KthQueen
                          kth queen
     int ColNum
                     - columnn number
     int row[MAX]
                     - vector containing column numbers of each queen
*RETURNS
         : returns true if the queen can be palced or false otherwise
bool fnCheckPlace(int KthQueen, int ColNum, int row[MAX])
\mathbf{f}for(int i=0; i<KthQueen; i++)
     \left\{ \right.if (row[i] == ColNum || abs(row[i] - ColNum) == abs(i-KthQueen))return false:
     \mathbf{E}return true;
\mathbf{r}*Function : fnChessBoardShow
*Description: Function to graphically display solution to n queens problem
*Input parameters:
     int n - no of queensint row [MAX]
                     - vector containing column numbers of each queen
*RETURNS
         : no value
void fnChessBoardShow(int n, int row[MAX])
\left\{ \right.cout << "\nSolution #" << SolnCount+1 << endl << endl ;
     for (int i=0; i\leq n; i+1)
     \mathbf{f}for (int i=0; j<n; j++)€
               if (j == row[i])cout << "Q";
             else
                     cout << "#";
          <sup>1</sup>
          \text{cut} \ll \text{endl};
     \mathbf{1}\text{cut} \ll \text{endl};
```
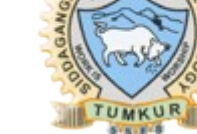

**OUTPUT** SAMPLE 1 Enter the number of queens : 4 Solution #1 # Q # # # # # Q  $Q$  # # # # # Q # Solution #2 # # Q #  $Q$  #  $\overline{H}$  # # # # Q  $# 0 # #$ Number of solution for the given problem instance is : 2 SAMPLE 2 Enter the number of queens : 3 No solution exists for the given problem instance. 

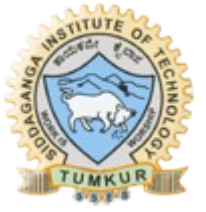

 $\mathbf{E}$